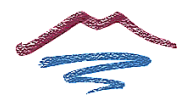

# PROGRAMACIÓN DIDÁCTICA DEL MÓDULO

**3030 - Operaciones Auxiliares para la Configuración y la Explotación**

> Formación Profesional Básica Informática y Comunicaciones

**Profesor: Carmen Jurado Cano Especialidad: Sistemas y Aplicaciones Informáticas**

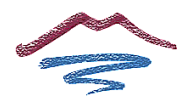

# **ÍNDICE**

# **Pág.**

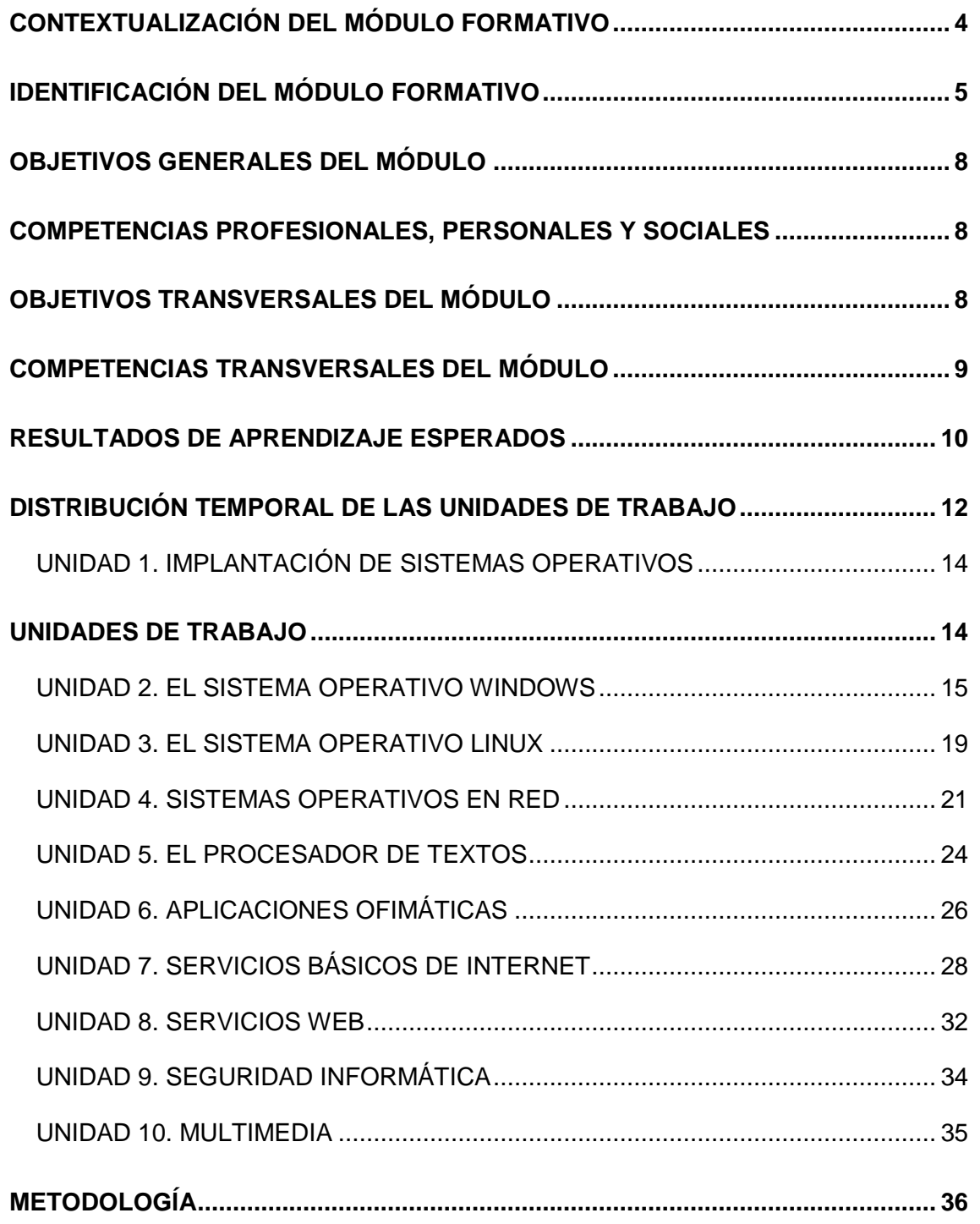

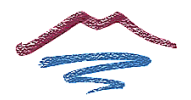

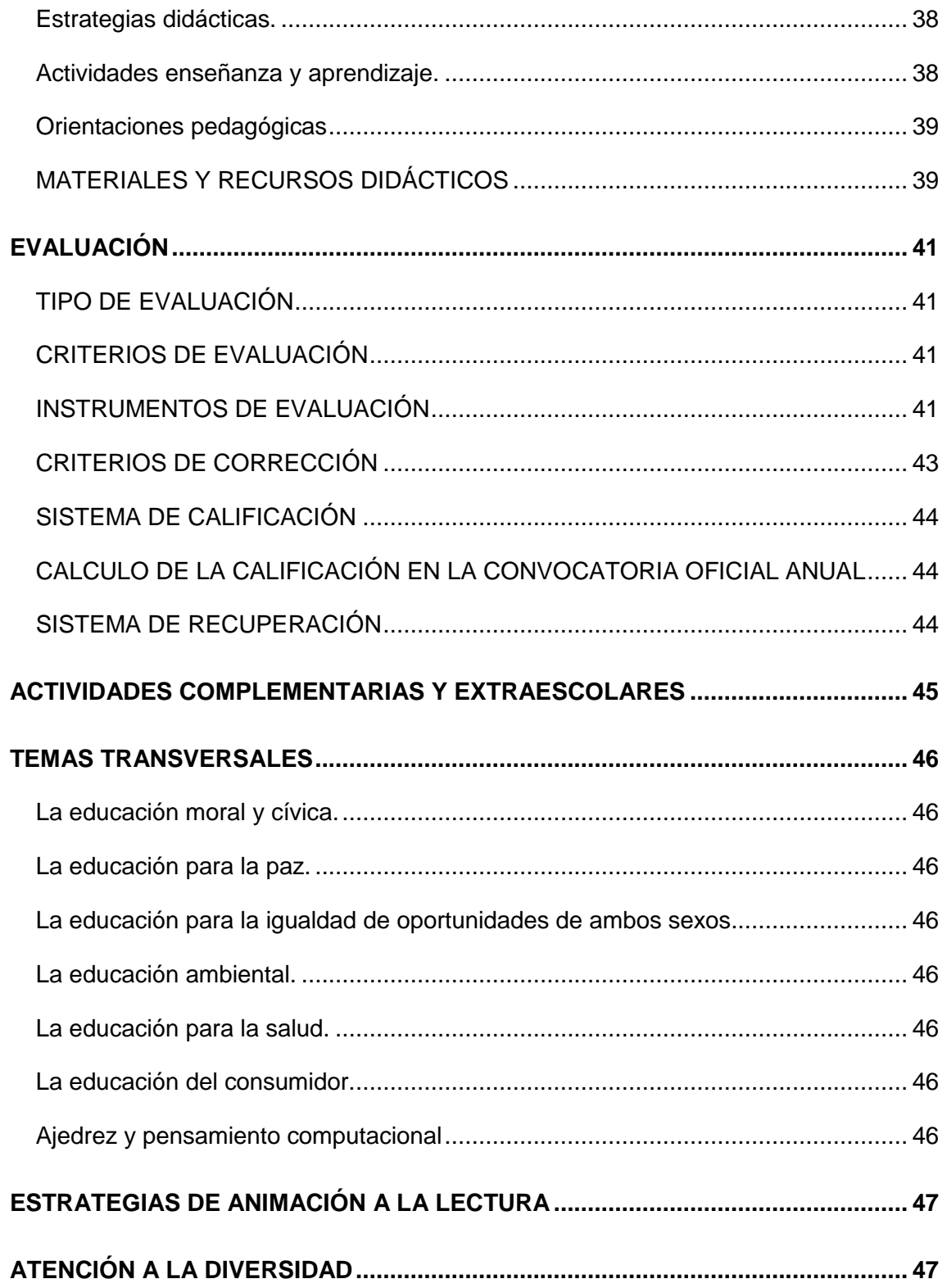

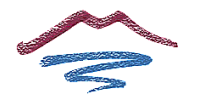

# <span id="page-3-0"></span>**CONTEXTUALIZACIÓN DEL MÓDULO FORMATIVO**

El Ciclo de **Formación Profesional Básica en Informática y Comunicaciones** se articula en el **Anexo IV del Real Decreto 127/2014**, de 28 de febrero, por el que se regulan aspectos específicos de la Formación Profesional Básica de las enseñanzas de formación profesional del sistema educativo, se aprueban catorce títulos profesionales básicos, se fijan sus currículos básicos y se modifica el Real Decreto 1850/2009, de 4 de diciembre, sobre expedición de títulos académicos y profesionales correspondientes a las enseñanzas establecidas en la Ley Orgánica 2/2006, de 3 de mayo, de Educación.

No obstante, cada Comunidad Autónoma regula los perfiles profesionales de los ciclos de FPB en su ámbito de gestión, por lo que la **concreción curricular de base para la redacción de esta programación será el que establezca la Comunidad Autónoma de Andalucía**. En concreto la FP Básica en Andalucía se rige por:

- **DECRETO 135/2016**, de 26 de julio, por el que se regulan las enseñanzas de Formación Profesional Básica en Andalucía (BOJA 02-08-2016).
- **Orden de 8 de noviembre de 2016**, por la que se regulan las enseñanzas de Formación Profesional Básica en Andalucía, los criterios y el procedimiento de admisión a las mismas y se desarrollan los currículos de veintiséis títulos profesionales básicos, en su anexo IV. (BOJA 19-12-2016).
- **Instrucciones de 3 de agosto de 2016**, de la Dirección General de Formación Profesional Inicial y Educación Permanente para la impartición de Formación Profesional Básica en el curso académico 2016/2017.
- **Orden de 28 de septiembre de 2011** sobre la FCT y Proyecto en la FP Inicial.
- **Orden de 29 de septiembre de 2010** sobre la evaluación en la FP Inicial.

Independientemente de esto, el ciclo de FPB también está regulado por la siguiente normativa:

- **Ley Orgánica 8/2013**, de 9 de Mayo, para la mejora de la calidad educativa (LOMCE).
- **Ley Orgánica 2/2006**, de 3 de Mayo, de Educación (LOE).

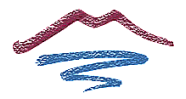

- **Ley Orgánica 3/2020**, de 29 de Diciembre, por la que se modifica la Ley Orgánica 2/2006, de 3 de mayo, de Educación (LOMLOE)
- **Real Decreto 1147/2011**, de 29 de Julio, por el que se establece la ordenación general de la formación profesional del sistema educativo.
- **Orden ECD/1030/2014**, de 11 de Junio, por la que se establecen las condiciones de implantación de la Formación Profesional Básica y el currículo de catorce ciclos formativos de estas enseñanzas en el ámbito de gestión del Ministerio de Educación, Cultura y Deporte.
- **Ley Orgánica 5/2002**, de 19 de Junio, de las Cualificaciones y de la Formación Profesional, mediante la que se crea el Sistema Nacional de Cualificaciones Profesionales, cuyo instrumento fundamental es el Catálogo General de Cualificaciones Profesionales.
- **Real Decreto 1701/2007**, de 14 de Diciembre, por el que se complementa el Catálogo Nacional de Cualificaciones Profesionales, mediante el establecimiento de seis cualificaciones profesionales correspondientes a la familia profesional de informática y comunicaciones.

**En el RD 1701/2007 se define la cualificación profesional Operaciones Auxiliares de Montaje y Mantenimiento de Sistemas Microinformáticos (IFC361\_1)**.

Esta cualificación comprende varias unidades de competencia, entre la que se encuentra la de **Realizar operaciones auxiliares con tecnologías de la información y la comunicación (UC1209\_1),** que es el objetivo de esta programación didáctica.

# <span id="page-4-0"></span>**IDENTIFICACIÓN DEL MÓDULO FORMATIVO**

El módulo de **Operaciones Auxiliares para la Configuración y la Explotación** se enmarca dentro de la Formación Profesional Inicial, en el **Primer Curso** de Formación Profesional Básica, familia **Informática y comunicaciones**. El título que se obtendrá una vez finalizados los estudios será el **Título Profesional Básico en Informática y Comunicaciones**.

De las 2000 horas de las que consta el ciclo, repartidas en 2 cursos académicos, 224 horas son para dicho módulo, lo que supone 7 horas semanales durante 32 semanas.

El **Título Profesional Básico en Informática y Comunicaciones** queda identificado por los siguientes elementos:

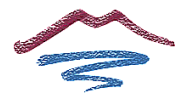

- **Denominación:** Informática y Comunicaciones.
- **Nivel:** Formación Profesional Básica.
- **Duración:** 2.000 horas.
- **Familia Profesional:** Informática y Comunicaciones.
- **Referente europeo:** CINE-3.5.3. (Clasificación Internacional Normalizada de la Educación).

Los **módulos de este ciclo formativo**, son los que a continuación se relacionan:

- 3029 Montaje y mantenimiento de sistemas y componentes informáticos.
- 3030 **- Operaciones auxiliares para la configuración y la explotación.**
- 3015 Equipos eléctricos y electrónicos.
- 3016 Instalación y mantenimiento de redes para transmisión de datos.
- 3009 Ciencias aplicadas I.
- 3019 Ciencias aplicadas II.
- 3011 Comunicación y sociedad I.
- 3012 Comunicación y sociedad II.
- 3032 Formación en centros de trabajo.

Las **ocupaciones y puestos de trabajo** más relevantes son los siguientes:

- Ayudante de montador de antenas receptoras/ televisión satélites.
- Ayudante de instalador y reparador de equipos telefónicos y telegráficos.
- Ayudante de instalador de equipos y sistemas de comunicación.
- Ayudante de instalador reparador de instalaciones telefónicas.
- Ayudante de montador de sistemas microinformáticos.
- **Ayudante de mantenimiento de sistemas informáticos.**
- **Ayudante de instalador de sistemas informáticos.**
- Ayudante de instalador de sistemas para transmisión de datos.
- Operador de ensamblado de equipos eléctricos y electrónicos.

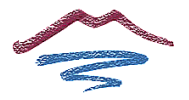

- Auxiliar de mantenimiento de equipos eléctricos y electrónicos.
- Probador/ajustador de placas y equipos eléctricos y electrónicos.
- Montador de componentes en placas de circuito impreso.

En concreto, las dos señaladas en negrita serían las más relevantes para las que este módulo proporciona capacidades.

La **competencia general** de este título consiste en

▪ Realizar operaciones auxiliares de montaje y mantenimiento de sistemas microinformáticos, periféricos y redes de comunicación de datos, así como de equipos eléctricos y electrónico, operando con la calidad indicada y actuando en condiciones de seguridad y de protección ambiental con responsabilidad de iniciativa personal y comunicándose de forma oral y escrita en lengua castellana y en su caso en la lengua cooficial propia así como en alguna lengua extranjera.

Este módulo profesional de Operaciones Auxiliares para la Configuración y Explotación (3030), en concreto, contiene la **formación asociada a la función de configurar, utilizar los componentes software y los recursos básicos de un sistema microinformático**. La definición de esta función incluye aspectos como:

- La configuración de los parámetros básicos de un sistema operativo.
- La instalación de protecciones básicas.
- La gestión de usuarios y recursos.
- El uso de recursos compartidos.
- La utilización de paquetes ofimáticos.
- La configuración de navegadores y correo electrónico.
- La utilización de servicios de Internet.

La formación del módulo se relaciona con los siguientes objetivos generales del ciclo formativo c), i) y j), y las competencias profesionales, personales y sociales h) e i) del título. Además se relaciona con los objetivos t), u), v), w), x), y) y z), y las competencias q), r), s), t), u), v) y w) que se incluirán en este módulo profesional, de forma coordinada, con el resto de módulos profesionales.

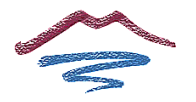

# <span id="page-7-0"></span>**OBJETIVOS GENERALES DEL MÓDULO**

- c) Aplicar técnicas de localización de averías sencillas en los sistemas y equipos informáticos siguiendo pautas establecidas para mantener sistemas microinformáticos y redes locales.
- i) Reconocer las herramientas del sistema operativo y periféricos manejándolas para realizar configuraciones y resolver problemas de acuerdo a las instrucciones del fabricante.
- j) Elaborar y modificar informes sencillos y fichas de trabajo para manejar aplicaciones ofimáticas de procesadores de texto.

# <span id="page-7-1"></span>**COMPETENCIAS PROFESIONALES, PERSONALES Y SOCIALES**

- h) Manejar las herramientas del entorno usuario proporcionadas por el sistema operativo y los dispositivos de almacenamiento de información.
- i) Manejar aplicaciones ofimáticas de procesador de textos para realizar documentos sencillos.

#### <span id="page-7-2"></span>**OBJETIVOS TRANSVERSALES DEL MÓDULO**

Este módulo profesional incluye, de forma transversal con otros módulos profesionales del ciclo, los siguientes objetivos:

- t) Comparar y seleccionar recursos y ofertas formativas existentes para el aprendizaje a lo largo de la vida para adaptarse a las nuevas situaciones laborales y personales.
- u) Desarrollar la iniciativa, la creatividad y el espíritu emprendedor, así como la confianza en sí mismo, la participación y el espíritu crítico para resolver situaciones e incidencias tanto de la actividad profesional como de la personal.
- v) Desarrollar trabajos en equipo, asumiendo sus deberes, respetando a los demás y cooperando con ellos, actuando con tolerancia y respeto a los demás para la realización eficaz de las tareas y como medio de desarrollo personal.
- w) Utilizar las tecnologías de la información y de la comunicación para informarse, comunicarse, aprender y facilitarse las tareas laborales.
- x) Relacionar los riesgos laborales y ambientales con la actividad laboral con el propósito de utilizar las medidas preventivas correspondientes para la protección personal, evitando daños a las demás personas y en el medio ambiente.
- y) Desarrollar las técnicas de su actividad profesional asegurando la eficacia y la calidad en su trabajo, proponiendo, si procede, mejoras en las actividades de trabajo.

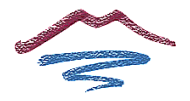

z) Reconocer sus derechos y deberes como agente activo en la sociedad, teniendo en cuenta el marco legal que regula las condiciones sociales y laborales para participar como ciudadano democrático.

# <span id="page-8-0"></span>**COMPETENCIAS TRANSVERSALES DEL MÓDULO**

Este módulo profesional incluye, de forma transversal con otros módulos profesionales del ciclo, las siguientes competencias profesionales:

- q) Adaptarse a las nuevas situaciones laborales originadas por cambios tecnológicos y organizativos en su actividad laboral, utilizando las ofertas formativas a su alcance y localizando los recursos mediante las tecnologías de la información y la comunicación.
- r) Cumplir las tareas propias de su nivel con autonomía y responsabilidad, empleando criterios de calidad y eficiencia en el trabajo asignado y efectuándolo de forma individual o como miembro de un equipo.
- s) Comunicarse eficazmente, respetando la autonomía y competencia de las distintas personas que intervienen en su ámbito de trabajo, contribuyendo a la calidad del trabajo realizado.
- t) Asumir y cumplir las medidas de prevención de riesgos y seguridad laboral en la realización de las actividades laborales evitando daños personales, laborales y ambientales.
- u) Cumplir las normas de calidad, de accesibilidad universal y diseño para todos que afectan a su actividad profesional.
- v) Actuar con espíritu emprendedor, iniciativa personal y responsabilidad en la elección de los procedimientos de su actividad profesional.
- w) Ejercer sus derechos y cumplir con las obligaciones derivadas de su actividad profesional, de acuerdo con lo establecido en la legislación vigente, participando activamente en la vida económica, social y cultural.

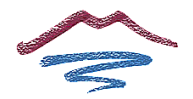

# <span id="page-9-0"></span>**RESULTADOS DE APRENDIZAJE ESPERADOS**

Este módulo está asociado a la **Unidad de Competencia UC1209\_1: Realizar operaciones auxiliares con tecnologías de la información y la comunicación**, cuyos **resultados de aprendizaje y criterios de evaluación** son los siguientes:

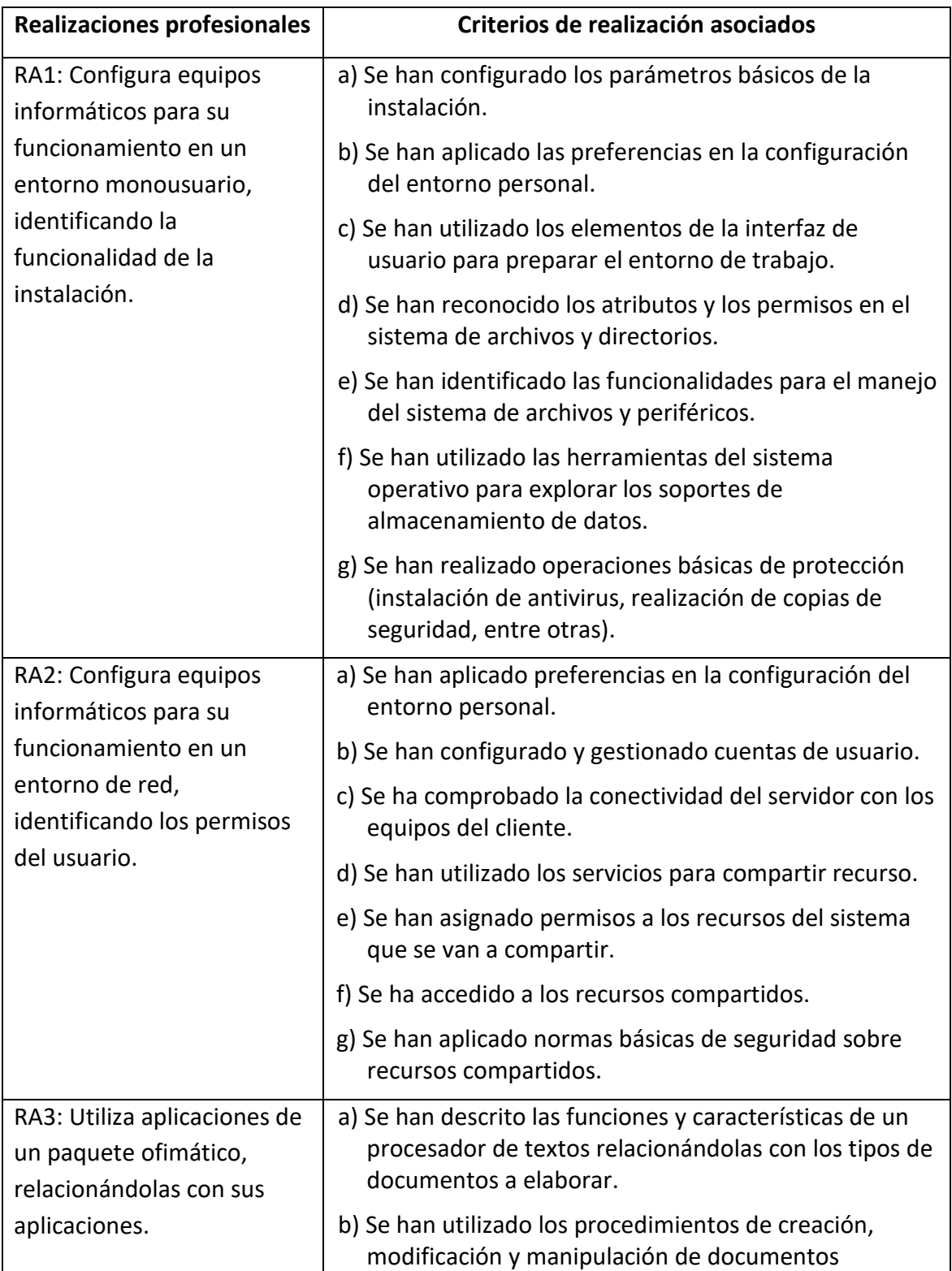

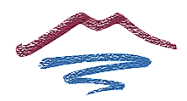

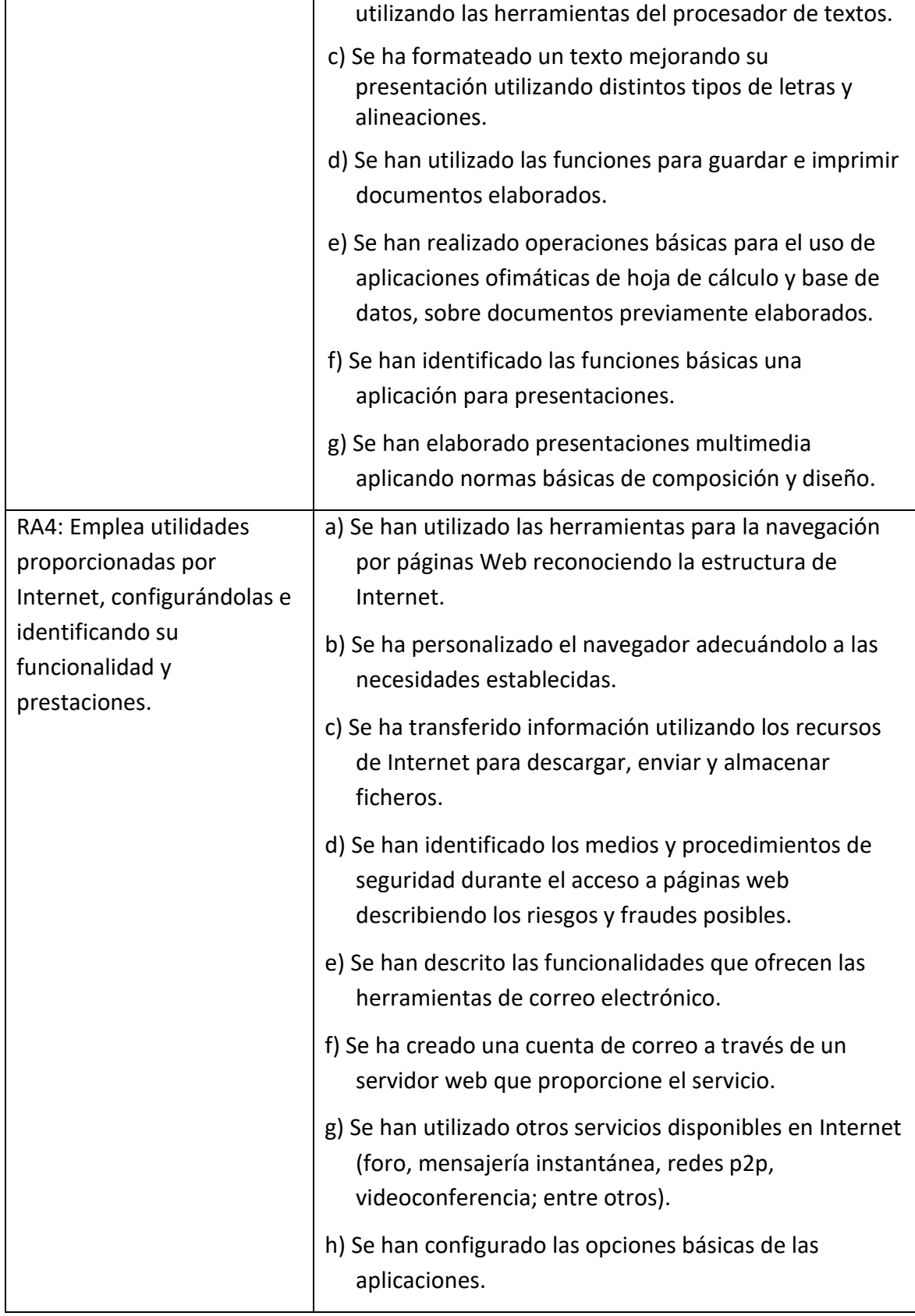

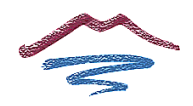

# <span id="page-11-0"></span>**DISTRIBUCIÓN TEMPORAL DE LAS UNIDADES DE TRABAJO**

Este módulo tiene asignadas 224 horas para su desarrollo en Andalucía. Esto se traduce en 7 horas semanales para trabajar el módulo.

La distribución temporal del módulo y sus unidades de trabajo se detalla en la tabla siguiente:

# **PRIMERA EVALUACIÓN**

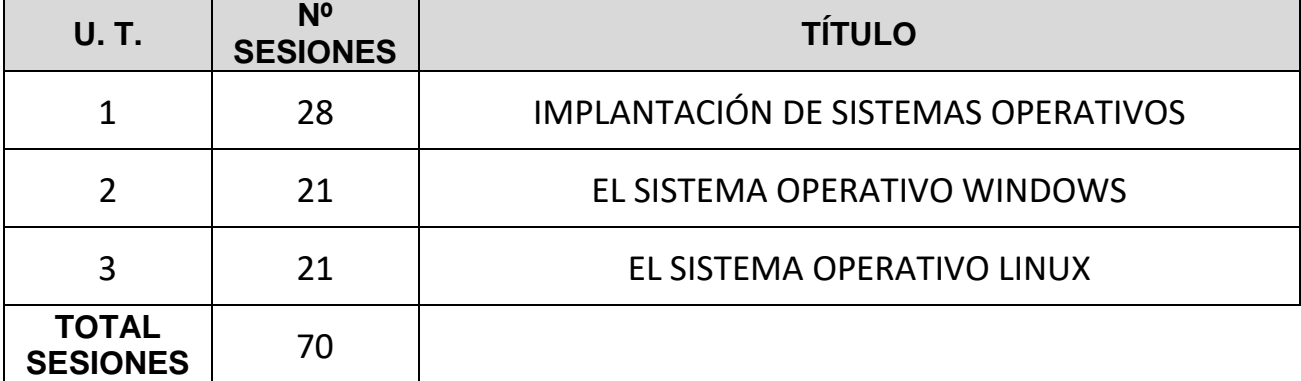

# **SEGUNDA EVALUACIÓN**

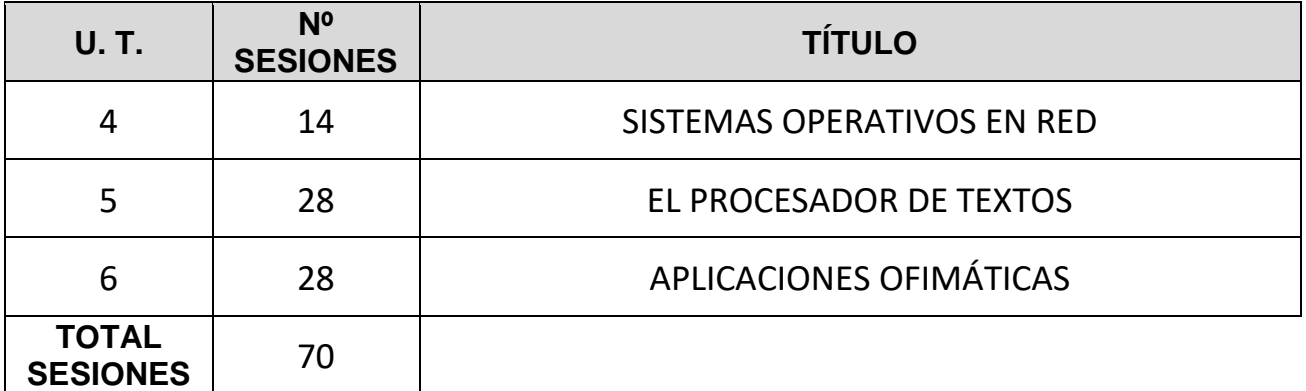

# **TERCERA EVALUACIÓN**

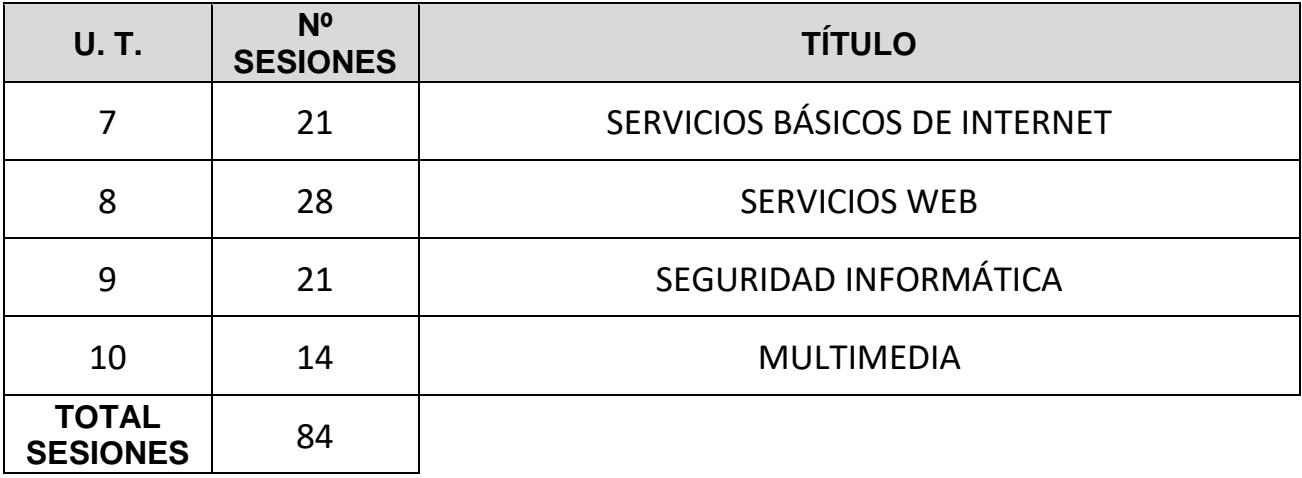

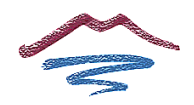

# <span id="page-12-0"></span>**UNIDAD 1. IMPLANTACIÓN DE SISTEMAS OPERATIVOS**

### **TEMPORIZACIÓN**

14 horas (semanas 2 y 3).

#### **OBJETIVOS**

- Conocer el contexto del sistema operativo en el mundo del software.
- Ser capaz de virtualizar como medio de optimización de recursos.
- Instalar un sistema operativo en un entorno dado.
- Realizar el procedimiento de post-instalación en un sistema microinformático.

# **CONTENIDOS**

- 1. **El software**
	- ⎯ Concepto de software
	- ⎯ Software libre y propietario
	- ⎯ Clasificación del software
- 2. **Licencias de software**
	- ⎯ Tipos de licencias
	- ⎯ Tipos de licencias de sistemas operativos
	- ⎯ Distribución de licencias propietarias

#### 3. **Sistemas operativos actuales**

- ⎯ Sistemas Windows
- ⎯ Sistemas Linux
- ⎯ Sistemas OS
- Android
- ⎯ Otros sistemas operativos

#### 4. **Virtualización**

- ⎯ El concepto de virtualización
- ⎯ Tipos de virtualización
- ⎯ Software para virtualización

#### 5. **Preparación de la instalación**

- ⎯ Revisión de los requerimientos de hardware
- ⎯ Preparación del disco duro
- ⎯ Preparación del orden de arranque
- ⎯ Alimentación eléctrica del equipo

# 6. **Instalación del sistema operativo Windows**

- ⎯ Requerimientos
- ⎯ Situación previa
- ⎯ Proceso de instalación
- 7. **Instalación del sistema operativo Ubuntu**

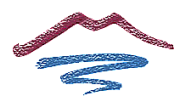

- ⎯ Requerimientos
- ⎯ Situación previa
- ⎯ Proceso de instalación
- 8. **Post-instalación del sistema**
	- ⎯ Instalación de dispositivos
	- $\overline{\phantom{a}}$  Actualizaciones y parches
	- ⎯ Punto de restauración del sistema
	- ⎯ Usuarios del sistema

RA1. Configura equipos informáticos para su funcionamiento en un entorno monousuario, identificando la funcionalidad de la instalación. Criterios de evaluación:

- a) Se han configurado los parámetros básicos de la instalación.
- b) Se han aplicado las preferencias en la configuración del entorno personal.
- c) Se han utilizado los elementos de la interfaz de usuario para preparar el entorno de trabajo.
- d) Se han reconocido los atributos y los permisos en el sistema de archivos y directorios.
- e) Se han identificado las funcionalidades para el manejo del sistema de archivos y periféricos.
- f) Se han utilizado las herramientas del sistema operativo para explorar los soportes de almacenamiento de datos.

g) Se han realizado operaciones básicas de protección (instalación de antivirus, realización de copias de seguridad, entre otras).

# <span id="page-13-0"></span>**UNIDAD 2. EL SISTEMA OPERATIVO WINDOWS**

# **TEMPORIZACIÓN**

28 horas (semanas 4, 5, 6 y 7).

# **OBJETIVOS**

- Manejar las utilidades básicas del sistema operativo Windows.
- Utilizar el interfaz del sistema para moverte por el equipo y realizar operaciones en el mismo.
- Trabajar con carpetas y archivos a través del sistema operativo.
- Gestionar los usuarios del equipo de forma eficaz.

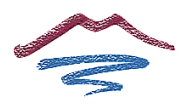

- Gestionar los permisos del sistema.
- Conocer las herramientas básicas del sistema operativo y saber manipularlas de forma adecuada.

# **CONTENIDOS**

- 1. **Versiones de Windows**
- 2. **Escritorio de Windows**
	- La barra de tareas de Windows 7
	- ⎯ El menú de Inicio
	- ⎯ La ventana principal
- 3. **Pantalla de Inicio de Windows 8**
- 4. **Las ventanas en Windows**
	- ⎯ Las vistas de la ventana

### 5. **Archivos y carpetas en Windows**

- ⎯ Crear archivos y carpetas
- ⎯ Eliminar archivos y carpetas
- ⎯ Cortar, copiar y pegar archivos y carpetas
- Renombrar archivos y carpetas
- ⎯ Crear un acceso directo a archivos y carpetas
- Enviar archivos y carpetas
- ⎯ Propiedades de archivos y carpetas

#### 6. **Unidades en Windows**

- ⎯ Crear acceso directo a una unidad en Windows
- ⎯ Formatear una unidad en Windows
- ⎯ Volcar una unidad en otra

# 7. **Administración básica del sistema**

- ⎯ Administrar dispositivos en el equipo
- ⎯ Administrar impresoras en el equipo
- ⎯ Administrar aplicaciones en el equipo
- ⎯ Administrar las cuentas de usuario
- ⎯ Configuración de idioma

#### 8. **Permisos en Windows**

- ⎯ Permisos NTFS
- ⎯ Permisos de recurso compartido
- ⎯ Gestión de permisos NTFS
- ⎯ Gestión de permisos de recurso compartido
- 9. **Compartir en Windows**
	- ⎯ Grupo en el hogar

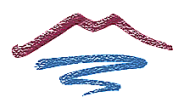

- ⎯ Carpetas públicas
- ⎯ El menú «Compartir con»
- ⎯ Uso compartido avanzado

# 10. **Herramientas del sistema**

- ⎯ Desfragmentador de disco
- ⎯ Liberador de espacio en disco
- ⎯ Información del sistema
- ⎯ Restaurar el sistema
- ⎯ Programador de tareas
- ⎯ Transferencia de archivos y configuraciones

# 11. **Hotkeys en Windows**

# **RESULTADOS DE APRENDIZAJE Y CRITERIOS DE EVALUACIÓN**

RA1: Configura equipos informáticos para su funcionamiento en un entorno monousuario, identificando la funcionalidad de la instalación.

- a) Se han configurado los parámetros básicos de la instalación.
- b) Se han aplicado las preferencias en la configuración del entorno personal.
- c) Se han utilizado los elementos de la interfaz de usuario para preparar el entorno de trabajo.
- d) Se han reconocido los atributos y los permisos en el sistema de archivos y directorios.
- e) Se han identificado las funcionalidades para el manejo del sistema de archivos y periféricos.
- f) Se han utilizado las herramientas del sistema operativo para explorar los soportes de almacenamiento de datos.
- g) Se han realizado operaciones básicas de protección (instalación de antivirus, realización de copias de seguridad, entre otras).

RA2: Configura equipos informáticos para su funcionamiento en un entorno de red, identificando los permisos del usuario.

- a) Se han aplicado preferencias en la configuración del entorno personal.
- b) Se han configurado y gestionado cuentas de usuario.
- d) Se han utilizado los servicios para compartir recurso.
- e) Se han asignado permisos a los recursos del sistema que se van a compartir.
- f) Se ha accedido a los recursos compartidos.
- g) Se han aplicado normas básicas de seguridad sobre recursos compartidos.

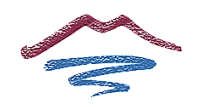

### <span id="page-16-0"></span>**UNIDAD 3. EL SISTEMA OPERATIVO LINUX**

#### **TEMPORIZACIÓN**

28 horas (semanas 8, 9, 10 y 11).

#### **OBJETIVOS**

- Manejar las utilidades básicas del sistema operativo Ubuntu.
- Utilizar el interfaz del sistema para moverte por el equipo y realizar operaciones en el mismo.
- Trabajar con carpetas y archivos a través del sistema operativo.
- Gestionar los usuarios del equipo de forma eficaz.
- Gestionar los permisos del sistema de acuerdo a las pautas establecidas.
- Conocer algunas de las herramientas básicas del sistema operativo y saber manipularlas de forma adecuada.

#### **CONTENIDOS**

- 1. **Sistemas Linux**
- 2. **Entorno de trabajo de Ubuntu**
	- $\equiv$  Barra de menús
	- Lanzador
	- ⎯ Ventana principal
	- ⎯ Intercambio de áreas de trabajo
- 3. **Las ventanas en Ubuntu**
- 4. **Archivos y carpetas en Ubuntu**
	- $\overline{\phantom{a}}$  Crear archivos y carpetas
	- ⎯ Eliminar archivos y carpetas
	- ⎯ Cortar, copiar, pegar y mover archivos y carpetas
	- Renombrar archivos y carpetas
	- ⎯ Crear enlaces
	- ⎯ Crear archivadores
	- $\overline{\phantom{a}}$  Buscar archivos y carpetas

#### 5. **Unidades en Ubuntu**

- ⎯ El sistema de archivos
- ⎯ Montar y desmontar una unidad en Ubuntu
- ⎯ Cambiar el nombre a una unidad en Ubuntu
- ⎯ Crear un enlace a una unidad en Ubuntu
- ⎯ Formatear una unidad en Ubuntu

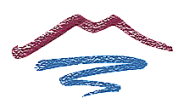

- 6. **Administración básica del sistema**
	- ⎯ Administración de usuarios y grupos en el equipo
	- ⎯ Administración del sistema desde el terminal
	- ⎯ Administrar impresoras en el equipo
	- ⎯ Administrar aplicaciones en el equipo
- 7. **Compartir en Ubuntu**
- 8. **Permisos en Ubuntu**
	- ⎯ Permisos locales
	- ⎯ Permisos de recurso compartido

RA1: Configura equipos informáticos para su funcionamiento en un entorno monousuario, identificando la funcionalidad de la instalación.

- a) Se han configurado los parámetros básicos de la instalación.
- b) Se han aplicado las preferencias en la configuración del entorno personal.
- c) Se han utilizado los elementos de la interfaz de usuario para preparar el entorno de trabajo.
- d) Se han reconocido los atributos y los permisos en el sistema de archivos y directorios.
- e) Se han identificado las funcionalidades para el manejo del sistema de archivos y periféricos.
- f) Se han utilizado las herramientas del sistema operativo para explorar los soportes de almacenamiento de datos.

g) Se han realizado operaciones básicas de protección (instalación de antivirus, realización de copias de seguridad, entre otras).

RA2: Configura equipos informáticos para su funcionamiento en un entorno de red, identificando los permisos del usuario.

- a) Se han aplicado preferencias en la configuración del entorno personal.
- b) Se han configurado y gestionado cuentas de usuario.
- d) Se han utilizado los servicios para compartir recurso.
- e) Se han asignado permisos a los recursos del sistema que se van a compartir.
- f) Se ha accedido a los recursos compartidos.
- g) Se han aplicado normas básicas de seguridad sobre recursos compartidos.

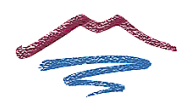

# <span id="page-18-0"></span>**UNIDAD 4. SISTEMAS OPERATIVOS EN RED**

#### **TEMPORIZACIÓN**

14 horas (semanas 12 y 13).

# **OBJETIVOS**

- Conocer los conceptos básicos sobre redes de datos y comunicaciones.
- Configurar un equipo para compartir recursos en una red o en local.
- Compartir información y dispositivos con otros usuarios.
- Utilizar las herramientas que proporciona el sistema operativo para el manejo de documentación en un entorno de red.

- 1. **Concepto de red de datos**
	- ⎯ Elementos de la comunicación
	- ⎯ Vías de comunicación
	- ⎯ Componentes hardware de una red
	- ⎯ Componentes software de una red
	- ⎯ Protocolos y estándares de red
	- ⎯ Identificación de los equipos en la red
- 2. **Tipos de redes**
- 3. **Topologías de red**
- 4. **Configuraciones lógicas de red**
	- ⎯ Grupo de trabajo
	- ⎯ Dominio
- 5. **Redes inalámbricas**
	- ⎯ Dispositivos de conexión inalámbrica más comunes
	- ⎯ Modalidades de infraestructura inalámbrica
	- ⎯ Configuración de una red inalámbrica
	- ⎯ Seguridad inalámbrica
- 6. **Impresoras en red**
	- ⎯ Impresora local
	- ⎯ Impresora de red
	- ⎯ Impresora con servidor de impresión
	- ⎯ Buscar una impresora compartida

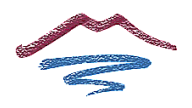

RA2: Configura equipos informáticos para su funcionamiento en un entorno de red, identificando los permisos del usuario.

- a) Se han aplicado preferencias en la configuración del entorno personal.
- b) Se han configurado y gestionado cuentas de usuario.
- c) Se ha comprobado la conectividad del servidor con los equipos del cliente.
- d) Se han utilizado los servicios para compartir recurso.
- e) Se han asignado permisos a los recursos del sistema que se van a compartir.
- f) Se ha accedido a los recursos compartidos.
- <span id="page-19-0"></span>g) Se han aplicado normas básicas de seguridad sobre recursos compartidos.

### **UNIDAD 5. EL PROCESADOR DE TEXTOS**

#### **TEMPORIZACIÓN**

28 horas (semanas 17, 18, 19, 20).

#### **OBJETIVOS**

- Utilizar las funciones básicas del procesador de textos.
- Crear documentos aplicando formatos al documento, texto e imágenes.
- Utilizar herramientas de ilustraciones y objetos de texto.
- Diseñar tablas en un documento e incluirás contenidos en ellas.
- Revisar los documentos en busca de faltas e incluir comentarios en ellos.
- Pasar al procesador documentos en papel sencillos.

- 1. **El procesador de textos**
	- ⎯ Variedad en los procesadores de textos
	- ⎯ Formatos de documentos de textos
- 2. **La ventana de Word**
- 3. **Operaciones sobre documentos**
	- El Backstage

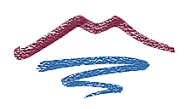

- 4. **Partes del documento**
- 5. **Las formas de ver el documento**
	- ⎯ Vistas del documento
	- $\sim$  Zoom
	- ⎯ Ventana
- 6. **Acciones básicas sobre el contenido del documento**
	- ⎯ Cortar, copiar y pegar
	- ⎯ Buscar y reemplazar
- 7. **Formato de página**
	- ⎯ Márgenes
	- ⎯ Tamaño
	- ⎯ Orientación
	- ⎯ Columnas
	- ⎯ Guiones
	- ⎯ Encabezado y pie de página
	- Saltos de página
	- ⎯ Fondo de página
	- ⎯ Portada
- 8. **Formato de fuente**
- 9. **Formato de párrafo**
	- ⎯ Alineaciones
	- ⎯ Numeración y viñetas
	- ⎯ Sangrías
	- $-$  Tabulaciones
- 10. **Tablas**
	- Filas y columnas
	- ⎯ Alineaciones
	- ⎯ Bordes y sombreado
- 11. **Ilustraciones**
	- ⎯ Imágenes
	- ⎯ Formas
	- ⎯ Gráficos
	- ⎯ Gráficos SmartArt
- 12. **Objetos de texto**
	- ⎯ Cuadros de texto
	- Letra capital
	- WordArt
- 13. **Revisión del texto**
	- ⎯ Revisión del texto

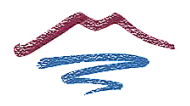

- ⎯ Comentarios
- ⎯ Control de cambios

RA3: Utiliza aplicaciones de un paquete ofimático, relacionándolas con sus aplicaciones.

- a) Se han descrito las funciones y características de un procesador de textos relacionándolas con los tipos de documentos a elaborar.
- b) Se han utilizado los procedimientos de creación, modificación y manipulación de documentos utilizando las herramientas del procesador de textos.
- c) Se ha formateado un texto mejorando su presentación utilizando distintos tipos de letras y alineaciones.
- <span id="page-21-0"></span>d) Se han utilizado las funciones para guardar e imprimir documentos elaborados.

# **UNIDAD 6. APLICACIONES OFIMÁTICAS**

#### **TEMPORIZACIÓN**

28 horas (semanas 21, 22, 24 y 25).

#### **OBJETIVOS**

- Conocer las principales aplicaciones ofimáticas y su finalidad.
- Utilizar aplicaciones ofimáticas para el tratamiento y presentación de información utilizando diseños ya definidos o por creaciones propias básicas.
- Manejar las herramientas básicas en una hoja de cálculo.
- Rellenar formularios y trabajar con informes de una base de datos ya definida.
- Hacer presentaciones a partir de proyectos existentes o por diseños básicos creados por cuenta propia.
- Importar y exportar datos desde las distintas aplicaciones ofimáticas.

- 1. **Suites ofimáticas**
	- ⎯ Microsoft Office
	- ⎯ OpenOffice y LibreOffice
- 2. **Hojas de cálculo**
	- ⎯ La ventana de Excel
	- ⎯ Partes de una hoja de cálculo

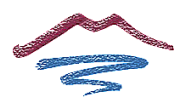

- ⎯ El formato de las celdas
- ⎯ Fórmulas
- ⎯ Referencias a celdas
- ⎯ Gráficos
- $-$  Importar y exportar datos
- ⎯ Imprimir una hoja de cálculo

# 3. **Bases de datos**

- ⎯ La ventana de Access
- ⎯ Partes de una base de datos
- ⎯ Los formularios
- ⎯ Las consultas
- ⎯ Los informes
- ⎯ Exportar e importar datos
- ⎯ Imprimir formularios e informes

# 4. **Presentaciones**

- ⎯ La ventana de PowerPoint
- ⎯ Diapositivas
- ⎯ Diseño básico de una presentación
- ⎯ Ejecutar una presentación
- ⎯ Exportar e importar datos
- ⎯ Imprimir diapositivas
- 5. **Aplicaciones ofimáticas en la nube**
	- Office365 y OneDrive
	- Drive
	- ⎯ Otras opciones

# **RESULTADOS DE APRENDIZAJE Y CRITERIOS DE EVALUACIÓN**

RA3: Utiliza aplicaciones de un paquete ofimático, relacionándolas con sus aplicaciones.

- c) Se ha formateado un texto mejorando su presentación utilizando distintos tipos de letras y alineaciones.
- d) Se han utilizado las funciones para guardar e imprimir documentos elaborados.
- e) Se han realizado operaciones básicas para el uso de aplicaciones ofimáticas de hoja de cálculo y base de datos, sobre documentos previamente elaborados.
- f) Se han identificado las funciones básicas una aplicación para presentaciones.

g) Se han elaborado presentaciones multimedia aplicando normas básicas de composición y diseño.

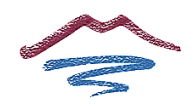

# <span id="page-23-0"></span>**UNIDAD 7. SERVICIOS BÁSICOS DE INTERNET**

#### **TEMPORIZACIÓN**

21 horas (semanas 26,27 y 30).

#### **OBJETIVOS**

- Conocer los conceptos básicos sobre Internet
- Manejar las utilidades que proporciona Internet para realizar búsquedas de información en la red.
- Identificar las características de una web.
- Utilizar las herramientas básicas de navegación web.
- Gestionar cuentas de correo electrónico.
- Establecer comunicaciones con otras personas a través de la mensajería instantánea.

- 1. **Conceptos básicos**
	- ¿Qué es Internet?
	- ⎯ El origen de Internet
	- ⎯ ¿Para qué sirve una IP?
	- ⎯ Equipos en Internet
	- ⎯ La conexión a Internet
- 2. **La Web**
	- ⎯ Los protocolos de Internet
	- ⎯ Dominios de Internet
	- $-$  La URL
	- ⎯ Estructura de una Web
- 3. **El navegador**
	- ⎯ Principales navegadores
- 4. **Buscadores**
	- ⎯ Funcionamiento de un buscador
	- ⎯ Cómo utilizar un buscador
	- ⎯ El posicionamiento web
	- ⎯ Google
- 5. **Correo electrónico**
	- ⎯ Funcionamiento del correo electrónico
	- ⎯ Dirección de correo electrónico
	- ⎯ Formato de un correo electrónico

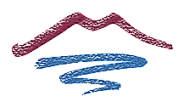

- ⎯ Campos de un correo electrónicos
- ⎯ Formas de acceso al correo electrónico
- ⎯ Webmail
- ⎯ Aplicaciones de correo electrónico
- 6. **Mensajería instantánea**
	- ⎯ Tipos de mensajería instantánea
	- ⎯ Sistemas de mensajería instantánea por texto
	- ⎯ Sistemas de mensajería instantánea por voz
	- ⎯ Sistemas de mensajería instantánea por vídeo
	- ⎯ Sistemas de mensajería instantánea en dispositivos portátiles

RA4: Emplea utilidades proporcionadas por Internet, configurándolas e identificando su funcionalidad y prestaciones.

- a) Se han utilizado las herramientas para la navegación por páginas Web reconociendo la estructura de Internet.
- b) Se ha personalizado el navegador adecuándolo a las necesidades establecidas.
- e) Se han descrito las funcionalidades que ofrecen las herramientas de correo electrónico.
- <span id="page-24-0"></span>f) Se ha creado una cuenta de correo a través de un servidor web que proporcione el servicio.

#### **UNIDAD 8. SERVICIOS WEB**

#### **TEMPORIZACIÓN**

28 horas (semanas 31, 32, 33 y 34).

#### **OBJETIVOS**

- Conocer los principales servicios web y de qué manera influyen en diferentes entornos.
- Utilizar los servicios web más comunes.
- Aplicar a las necesidades que se planteen las funciones que ofrecen los servicios web.
- Conocer el concepto de computación en la nube y sus ventajas, inconvenientes y servicios.
- Identificar los tipos de redes P2P y saber gestionarlas adecuadamente.

- 1. **Generaciones Web**
	- ⎯ Generación Web 1.0

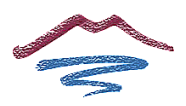

- ⎯ Generación Web 2.0
- ⎯ Generación Web 3.0
- 2. **Foros**
	- Partes de un foro
	- ⎯ Participantes de un foro
	- ⎯ Funcionamiento de un foro
	- Los grupos
	- ⎯ Crear y mantener un foro
- 3. **Blogs**
	- ⎯ Partes de un blog
	- ⎯ Participantes de un blog
	- ⎯ Funcionamiento de un blog
	- Tipos de blog
	- ⎯ Crear y mantener un blog

# 4. **Wikis**

- ⎯ Partes de una Wiki
- ⎯ Participantes de una Wiki
- ⎯ Funcionamiento de una Wiki
- ⎯ Crear y mantener una Wiki

# 5. **Sindicación de contenidos**

- ⎯ Formatos de sindicación
- ⎯ Funcionamiento de la sindicación
- ⎯ Cómo sindicar contenidos

# 6. **Redes sociales**

- ⎯ Cómo funciona una red social
- ⎯ Tipos de redes sociales
- ⎯ Crear una red social
- ⎯ Redes sociales para empresas
	- .a. Facebook para empresas
	- .b. Twitter para empresas
	- .c. Conexión de Facebook con Twitter

# 7. **Mashups**

- ⎯ Partes de un mashup
- $-$  Tipos de mashups
- ⎯ Crear y mantener un mashup

# 8. **Computación en la nube**

- ⎯ Estructura de la nube
- ⎯ Tipos de nube
- ⎯ Ventajas de la nube
- ⎯ Servicios en la nube

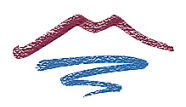

- 9. **Servicios P2P**
	- ⎯ Características de una red P2P
	- ⎯ Tipos de redes P2P
	- ⎯ Redes BitTorrent
	- ⎯ Aplicaciones de P2P

<span id="page-26-0"></span>RA4: Emplea utilidades proporcionadas por Internet, configurándolas e identificando su funcionalidad y prestaciones.

- a) Se han utilizado las herramientas para la navegación por páginas Web reconociendo la estructura de Internet.
- b) Se ha personalizado el navegador adecuándolo a las necesidades establecidas.
- c) Se ha transferido información utilizando los recursos de Internet para descargar, enviar y almacenar ficheros.
- g) Se han utilizado otros servicios disponibles en Internet (foro, mensajería instantánea, redes p2p, videoconferencia; entre otros).

# **UNIDAD 9. SEGURIDAD INFORMÁTICA**

#### **TEMPORIZACIÓN**

21 horas (semanas 35, 36 y 37).

## **OBJETIVOS**

- Identificar las partes sensibles de un sistema informático.
- Reconocer las principales amenazas en un sistema informático.
- Aplicar mecanismos de seguridad sobre un sistema informático para prevenirlo de las amenazas o minimizar su impacto.
- Conocer el funcionamiento básico de los tipos de ataques más comunes en un sistema informático.

- 1. **Seguridad de un sistema informático**
	- ⎯ ¿Qué es un sistema informático?
	- ⎯ Elementos sensibles de un sistema informático
- 2. **Tipos de amenazas**
	- ⎯ Amenazas físicas
	- ⎯ Amenazas lógicas

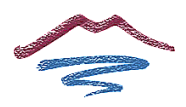

- 3. **Niveles de seguridad**
- 4. **Análisis y control del riesgo**
- 5. **Mecanismos de seguridad física**
- 6. **Mecanismos de seguridad lógica**
- 7. **Ataques más comunes**
- 8. **Buenas prácticas**

RA4: Emplea utilidades proporcionadas por Internet, configurándolas e identificando su funcionalidad y prestaciones.

- a) Se han utilizado las herramientas para la navegación por páginas Web reconociendo la estructura de Internet.
- d) Se han identificado los medios y procedimientos de seguridad durante el acceso a páginas web describiendo los riesgos y fraudes posibles.
- h) Se han configurado las opciones básicas de las aplicaciones.

# <span id="page-27-0"></span>**UNIDAD 10. MULTIMEDIA**

#### **TEMPORIZACIÓN**

• 14 horas (semanas 1 y 14, para trabajar de forma más concisa los contenidos de la unidad). Esta unidad se impartirá de forma transversal durante todo el curso, por lo que determinados apartados podrán incluirse en cualquiera de las unidades del módulo.

#### **OBJETIVOS**

- Identificar los principales dispositivos multimedia y saber cómo funcionan.
- Conocer los formatos multimedia más populares, así como sus ventajas e inconvenientes.
- Utilizar los dispositivos multimedia más adecuados para cada situación.
- Hacer uso de las principales aplicaciones y repositorios de multimedia en Internet.
- Crear proyectos multimedia utilizando diversos dispositivos y diferentes formatos multimedia.

- 1. **Contenidos multimedia**
	- ⎯ Concepto de multimedia

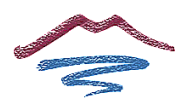

- ⎯ Formatos multimedia
- 2. **Herramientas para la creación de contenido multimedia**
- 3. **Plataformas de contenido multimedia**
- 4. **Herramientas de conversión de formatos**

<span id="page-28-0"></span>RA4: Emplea utilidades proporcionadas por Internet, configurándolas e identificando su funcionalidad y prestaciones.

- a) Se han utilizado las herramientas para la navegación por páginas Web reconociendo la estructura de Internet.
- g) Se han utilizado otros servicios disponibles en Internet (foro, mensajería instantánea, redes p2p, videoconferencia; entre otros).
- h) Se han configurado las opciones básicas de las aplicaciones.

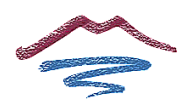

# **METODOLOGÍA**

La metodología didáctica debe ser activa y participativa, y deberá favorecer el desarrollo de la capacidad del alumnado para aprender por sí mismo y trabajar en equipo. Para ello, es imprescindible que se comprenda la información suministrada, frente al aprendizaje memorístico, y que participe planteando dudas y comentarios.

Se plantearán problemas que actúen sobre dominios conocidos por los alumnos, bien a priori, o bien como producto de las enseñanzas adquiridas con el transcurrir de su formación (tanto en este como en los otros módulos del ciclo). Además, se tratará de comenzar las unidades de trabajo averiguando cuáles son los conocimientos previos de los alumnos sobre los contenidos que se van a tratar, y reflexionando sobre la necesidad y utilidad de los mismos. (aprendizaje significativo)

El desarrollo de las unidades se fundamentará en los siguientes aspectos:

- Se variará la distribución espacial del aula, dentro de las posibilidades, en función de la actividad que se desarrolle, procurando mantener la configuración de «herradura» o «doble herradura» para asambleas y exposiciones, la configuración de «islas» para el trabajo en grupo y la ordinaria para el resto de casos.
- Se comenzará con actividades breves encaminadas a averiguar el conocimiento a priori de los alumnos sobre la temática de la unidad. Será interesante plantear estas actividades en forma de debate para lograr conferirles cierto carácter motivador. Se intentará que los alumnos trabajen sobre códigos ya hechos, ya que así se les ayuda a superar ese bloqueo inicial que aparece al enfrentarse a cosas nuevas.
- Se seguirá con la explicación de los conceptos de cada unidad didáctica y se realizará una exposición teórica de los contenidos de la unidad por parte del profesor. Se utilizará un libro de texto para que el alumno estudie la asignatura. Se facilitará bibliografía complementaria y materiales de apoyo para cada uno de los conceptos de la asignatura.
- Posteriormente, el profesor expondrá y resolverá una serie de ejercicios, cuyo objetivo será llevar a la práctica los conceptos teóricos expuestos en la explicación anterior. El profesor resolverá todas las dudas que pueda tener el alumnado, tanto teóricas como prácticas. Incluso si él lo considerase necesario se realizarán ejercicios específicos para aclarar los conceptos que más les haya costado comprender. Posteriormente, se propondrá un conjunto de ejercicios, de contenido similar a los ya resueltos en clase, que deberán ser resueltos por los alumnos/as, bien en horas de clase o bien en casa.
- La mayor parte de la asignatura será práctica ante el ordenador. Es muy interesante que el alumnado utilice el ordenador durante la exposición del profesor y que pruebe las explicaciones inmediatamente.

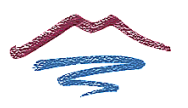

- Se intentará, en la medida de lo posible, que las actividades que se desarrollen durante la sesión tengan un carácter grupal para formar a la clase en el clima de trabajo en grupo; aspecto de gran importancia en la actualidad en los ambientes empresariales.
- El profesor cerrará la sesión con un resumen de los conceptos presentados y una asamblea en la que se observará el grado de asimilación de conceptos mediante «preguntas rebote» (un alumno pregunta a otro alumno) y «preguntas reflejo» (un alumno lanza la pregunta al grupo) que cubran las partes más significativas de la materia tratada en la sesión.
- El alumno deberá realizar una serie de prácticas que dependerán de los contenidos de las unidades didácticas. Estas prácticas podrán ser individuales o en grupo. Además se podrá proponer algún trabajo o actividad que englobe conocimientos de varias unidades didácticas para comprobar que los conocimientos han sido satisfactoriamente asimilados. Sería recomendable, al menos, un trabajo "tipo proyecto" por cada evaluación.

Al analizar la metodología didáctica existen dos dimensiones de la misma, las estrategias didácticas y las actividades. Las estrategias didácticas hacen referencia al tipo de actividades que se desarrollan en el aula y al modo de organizarlas o secuenciarlas, en tanto que las actividades propiamente dichas hacen referencia a las tareas realizadas por los alumnos con la finalidad de adquirir determinados aprendizaje.

Para planificar el proceso de adquisición de aprendizajes significativos, se sugieren las siguientes orientaciones:

- Partir de los conocimientos previos del alumno.
- Favorecer la motivación por el aprendizaje.
- Asegurarse de que el alumno sabe lo que hace y por qué lo hace (encontrar sentido a la tarea).
- Adoptar un planteamiento metodológico que sea flexible, eligiendo las estrategias mas adecuadas en cada caso.
- Realizar una evaluación formativa del proceso, y en función de los resultados, modificar la ayuda pedagógica (intervención del profesor, aspectos organizativos, duración temporal, etc.).

Se pretende desarrollar una metodología activa y por descubrimiento como proceso de construcción de capacidades, que integre conocimientos científicos (conceptuales), tecnológicos (concretos) y organizativos (individualmente y en equipo), con el fin de que el/la alumno/a se capacite para aprender por sí mismo/a para trabajar en equipo y para aplicar los métodos propios de la investigación.

Con relación a los aspectos teóricos del módulo con sus aplicaciones prácticas se trata de rechazar de pleno la tradicional dicotomía de teoría y práctica consideradas como dos

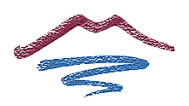

mundos distintos y aislados, e integrar la teoría y la práctica como dos elementos de un mismo proceso de aprendizaje mediante el cual se presenta al alumno/a un material significativo para que pueda darle sentido a lo que aprende.

Estas dos condiciones previas del aprendizaje significativo se cumplen si concebimos este módulo centrándolo en los procedimientos de análisis funcional de sistemas de medida y regulación automáticos y el diagnóstico de averías en los mismos. De esta forma, integramos en un continuo y único proceso de aprendizaje la teoría y la práctica junto a los procedimientos y a los conocimientos que, graduados en unidades didácticas, se presentan al alumno/a en esta programación.

# <span id="page-31-0"></span>**Estrategias didácticas.**

Existe una gran diversidad de estrategias didácticas entre las que podemos destacar para aplicar a este módulo, están las siguientes:

- Clase expositiva.
- Exploración bibliográfica.
- Discusión en pequeño/gran grupo.
- Diseño y realización de trabajos prácticos.
- Resolución de problemas.
- Visitas.
- Simulaciones.
- Elaboración de informes.

La elección de las estrategias didácticas deberá estar orientada en todo momento por el tipo y el grado de los aprendizajes que se pretenden conseguir, variando en función de que estos sean de carácter conceptual, procedimental o actitudinal.

# <span id="page-31-1"></span>**Actividades enseñanza y aprendizaje.**

Las actividades didácticas nos van a permitir desarrollar las diferentes estrategias didácticas que hemos propuesto. Desde una concepción compleja del aula y de los procesos que en ella se desarrollan las actividades se caracterizan por ser:

- Procesos de flujo y tratamiento de la información.
- Procesos orientados a la consecución de metas educativas.
- Procesos interactivos entre alumnos y profesores.
- Procesos organizados.

La metodología didáctica va a venir determinada por el tipo de actividades desarrolladas y su secuencia a lo largo del proceso de enseñanza-aprendizaje. Con respecto a esta última, se suelen distinguir tres momentos o fases diferenciadas. En primer lugar las actividades de **iniciación** orientadas a explicitar las concepciones del alumnado y a propiciar la motivación por el tema objeto de estudio. A continuación, las actividades de **desarrollo** orientadas a la construcción del aprendizaje de los contenidos que estructuran el tema, y por último, las actividades de acabado que tendrán por objeto la elaboración de **síntesis** y la evaluación sumativa de la unidad. Una clasificación que guarda relación con la anterior es:

- Actividades de introducción-motivación.
- Actividad de conocimientos previos.
- Actividad de desarrollo.
- Actividad de consolidación.
- Actividad de recuperación.
- Actividad de ampliación.

# <span id="page-32-0"></span>**Orientaciones pedagógicas**

Las líneas de actuación en el proceso enseñanza aprendizaje que permiten alcanzar las competencias del módulo Operaciones Auxiliares para la Configuración y Explotación (3030) versarán sobre:

- La identificación de las funciones de un sistema operativo.
- La utilización de las herramientas para el manejo del sistema de archivos.
- La utilización de las funciones principales de un paquete ofimático.
- La navegación y búsqueda de información.
- El manejo del correo electrónico.

# <span id="page-32-1"></span>**MATERIALES Y RECURSOS DIDÁCTICOS**

En primer lugar debemos considerar el libro de **Operaciones Auxiliares para la Configuración y Explotación** como el primer material didáctico con el que cuenta el profesor y el alumno para el aprendizaje, ya que es complicada la localización y utilización de material didáctico que nos ayude a desarrollar las clases.

*Operaciones Auxiliares para la Configuración y la Explotación*. Gómez Venegas, D., Caballero Escudero, P., Gallego Cano, J.C., Editex. 2018

Se cuenta también con un libro más detallado:

*Operaciones Auxiliares para la Configuración y la Explotación*. Rodil Jiménez, I., Pardo de Vega, C., Paraninfo. 2014

Además, es necesario distinto software/hardware para la instalación de sistemas operativos y software de ofimática, entre ellos:

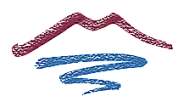

- Software de virtualización VirtualBox
- Imágenes ISO y en CD/DVD de sistemas operativos Windows y Linux
- Unidades hardware externas y/o memorias USB
- Paquete ofimático LibreOffice y/o Microsoft Office
- Software y hardware para videoconferencia
- Software para creación de blogs, Wikis, herramientas colaborativas
- Cámara web, y auriculares
- Programas de tratamiento de sonido / vídeo

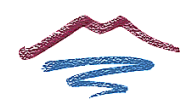

## <span id="page-34-0"></span>**EVALUACIÓN**

# <span id="page-34-1"></span>**TIPO DE EVALUACIÓN**

**La evaluación será continua e integradora** en cuanto que estará inmersa en el proceso de enseñanza-aprendizaje del alumnado. La aplicación del proceso de evaluación continua a los alumnos requiere la **asistencia regular** a las clases y actividades programadas para el módulo profesional. A este respecto, esta programación fija en un 20% el límite máximo de faltas de asistencia permitido, a partir del cual se considera perdida la capacidad del profesor para poder evaluar al alumno por el procedimiento de evaluación continua.

**En este módulo de 224 horas ese 20% corresponde a 44 horas**. El alumno no podrá ser evaluado continuamente, sino que tendrá que realizar las pruebas de la evaluación ordinaria o extraordinaria según sea el caso y tendrá que presentar todos los trabajos, ejercicios e informe-memoria que se realicen durante el curso.

# <span id="page-34-2"></span>**CRITERIOS DE EVALUACIÓN**

Los criterios de evaluación son los expuestos para cada unidad didáctica, y que son dependientes de los Resultados de Aprendizaje también relacionados con las unidades didácticas.

# <span id="page-34-3"></span>**INSTRUMENTOS DE EVALUACIÓN**

Los instrumentos de evaluación son técnicas, recursos o procedimientos utilizados para obtener información acerca de todos los factores que intervienen en el proceso formativo con la finalidad de poder llevar a cabo en cada momento la evaluación correspondiente (diagnóstica, formativa o sumativa). Usaremos instrumentos de evaluación muy variados, entre los que podríamos destacar:

- Observación directa de las actitudes.
- Preguntas orales.
- Comentarios de un texto, gráfico, una imagen , un esquema ,etc. o
- Debates sobre u determinado tema.
- Pruebas escritas de preguntas amplias (pruebas de ensayo).
- Elaboración de informes sobre una temática determinada.
- Cuestionarios.
- Mapas conceptuales.
- Cuaderno de clase.
- Realización de trabajos prácticos (de tipo demostrativo).
- Realización de trabajos de profundización (pequeña investigación).
- Pruebas objetivas:

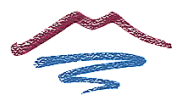

- De alternativa bipolar.
- De alternativa múltiple. o Registros de observación:
- Diario del profesor.
- Informes.
- Escalas de observación de conductas.
- Escalas de observación de actitudes.
- Entrevistas.

En la aplicación de un determinado instrumento de evaluación debemos tener presente los siguientes aspectos:

- Finalidad que cumple la técnica elegida de acuerdo con el tipo de información que queremos obtener.
- Representatividad de las cuestiones que se planteen en función de los contenidos de la unidad didáctica.
- Significatividad de los aspectos que estamos evaluando en relación a la formación que debe adquirir el alumnado.
- Diferenciación de las cuestiones planteadas en función del tipo de contenidos que queramos evaluar y las capacidades terminales que contribuyen a desarrollar.
- Valoración de las respuestas o productos obtenidos que podrá ser detallada, determinado inicialmente las categorías y los aspectos que serán objeto de evaluación, o globalizada si se realiza una valoración integradora de carácter global.
- La calificación que permite expresar la valoración realizada de forma simbólica (palabras, letras, números etc.), de forma estimativa (como juicio de valor expresado de forma explícita) o mediante un informe sobre el resultado.

# *De forma concreta, la evaluación del alumnado se seguirá de forma más variada y estrecha usando herramientas tales como:*

- Cuestionarios o formularios web (prioritariamente con Google Forms), para evaluar adquisición de conocimientos, en sustitución de pruebas escritas en la medida de lo posible o si es necesario por situación de semipresencialidad o docencia telemática
- Wikis, blogs o creación de sitios web, por ejemplo con Google Sites, para la realización de tareas colaborativas y trabajos en grupo, de modo que se pueda editar de forma simultánea, cada alumno pueda tener su propia página o grupo de páginas, y se pueda controlar de forma adecuada el esfuerzo, adquisición de competencias y participación por parte de cada uno
- Además, para trabajos en grupo, se usará coevaluación para obtener registro de evidencias por parte de los compañeros, por ejemplo con formularios Google Forms

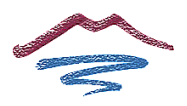

- Diarios de aprendizaje (por ejemplo con Cuestionarios o formularios Google Form que permiten enviar un correo electrónico con el resultado) o listas de comprobación para hacer el seguimiento de habilidades, asistencia, actitud o participación
- Herramientas de gamificación como Mentimenter, o Kahoot, que permitan dejar registro de evidencia de aprendizajes, a la hora de hacer el seguimiento de preguntas planteadas en clase, o revisión de conceptos
- Plataformas que mejoran la presentación y realización de ejercicios de forma interactiva, como EdPuzzle, que permite controlar y llevar evidencia de la visualización de vídeos, realización de preguntas al grupo, y evaluación de la comprensión , mediante preguntas en puntos concretos del vídeo
- Herramientas de rúbrica o corrección automática, por ejemplo con test automatizados, para mejorar el proceso de información y feedback al alumno, así como el proceso de guiado en caso de docencia telemática o semipresencial
- Uso de portfolios, ya sea con Wikis, o a través de la recopilación de trabajos dentro de plataforma, o con otras plataformas educativas (por ejemplo en caso de vídeos), para recopilación de evidencias de adquisición de conocimientos, tareas procedimentales o habilidades actitudinales
- Se fomentará la exposición de prácticas y contenidos de forma oral si fuera necesario, por vía telemática

# <span id="page-36-0"></span>**CRITERIOS DE CORRECCIÓN**

Son implícitos al instrumento de evaluación. Salvo en las pruebas escritas, donde necesariamente se detallarán los criterios de corrección, se intentará dar a conocer a priori el criterio de corrección establecido para cada instrumento de evaluación antes de ponerlo en práctica. Se priorizará en *este curso el uso de rúbricas, para facilitar el seguimiento de resultados y el feedback al alumnado, por la adquisición de aprendizajes pendientes en el curso académico anterior.E*

# <span id="page-36-1"></span>**SISTEMA DE CALIFICACIÓN**

En la siguiente tabla se muestra los porcentajes asignados a cada resultado de aprendizaje, y a cada criterio de evaluación que lo compone considerando las evaluaciones del curso y las unidades didácticas trabajadas en ellas.

Los instrumentos de evaluación trabajarán una serie de criterios y de resultados de aprendizaje, de tal forma que la calificación obtenida por los alumnos en ellos formará parte de la valoración para ese criterio de evaluación en particular y del resultado de aprendizaje en general.

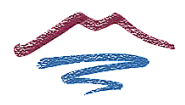

Se tendrán en cuenta las siguientes consideraciones para las prácticas del módulo:

- Todas las unidades tendrán prácticas a realizar, bien de taller o de trabajo de contenidos.
- Las actividades y prácticas se realizarán en clase. En el caso de que no terminarán en el tiempo acordado deberán terminarlo en casa.
- Cualquier indicio de copia o plagio en las actividades implicará una calificación de suspenso (0 puntos) en las tareas de dicha entrega para todos los alumnos/as implicados.
- Los ejercicios y/o actividades tendrán una fecha límite de entrega. **En caso de no entregarlos en plazo, se verá reducida su calificación al 50%. No se podrán entregar cuando se cierre la entrega en la plataforma** classroom del módulo.
- Las calificaciones vinculadas a cada práctica se valorarán de 0 a 10. Se considerará superada cuando la calificación sea igual o superior a 5. En caso de no alcanzar dicha calificación se recomendará volver a repetir dicha práctica en los tiempos estipulados para ello.

Se tendrán en cuenta las siguientes consideraciones para los exámenes-pruebas:

• En caso de que las calificaciones asociadas al examen sean inferiores a 4,5 se recomendará volver a repetir la prueba en los tiempos estipulados para ello.

En las tablas siguientes se indica cómo se califica cada una de las evaluaciones. Esta calificación es informativa, ya que no será hasta final de curso que se hayan trabajado todos los resultados de aprendizaje cuando se pueda obtener la calificación completa asociada al módulo Operaciones Auxiliares para la configuración y la Explotación.

La primera evaluación se calificará de la siguiente forma:

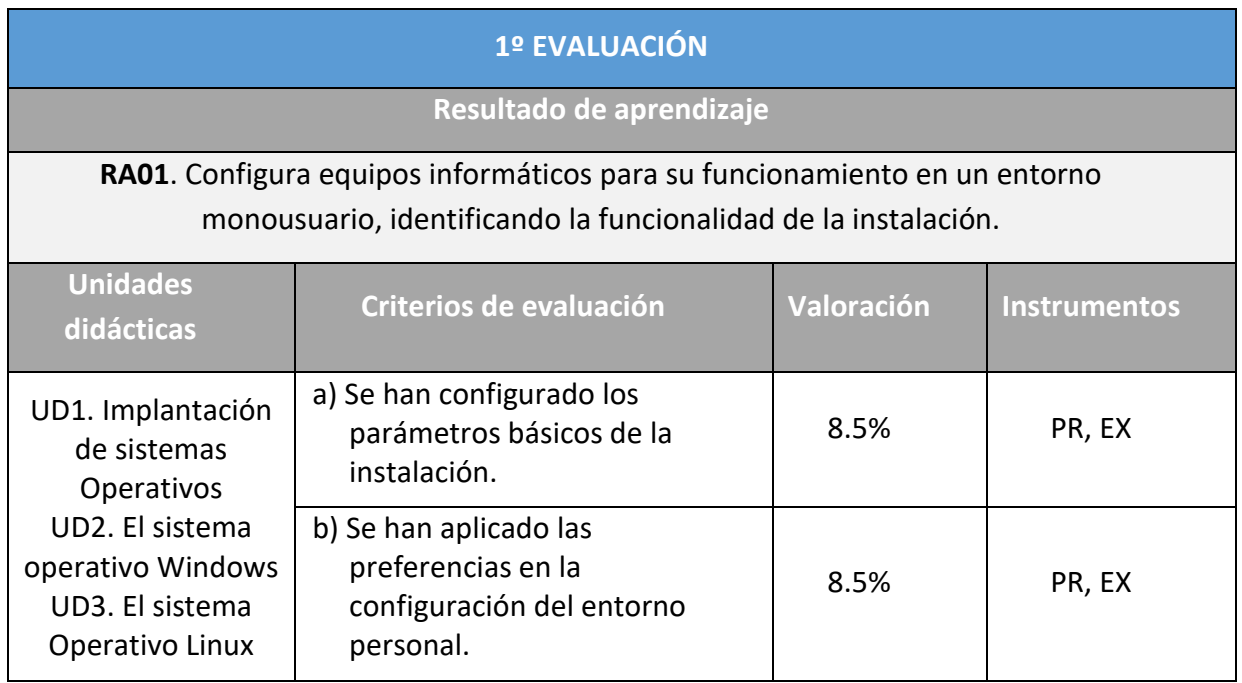

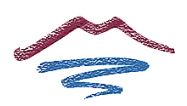

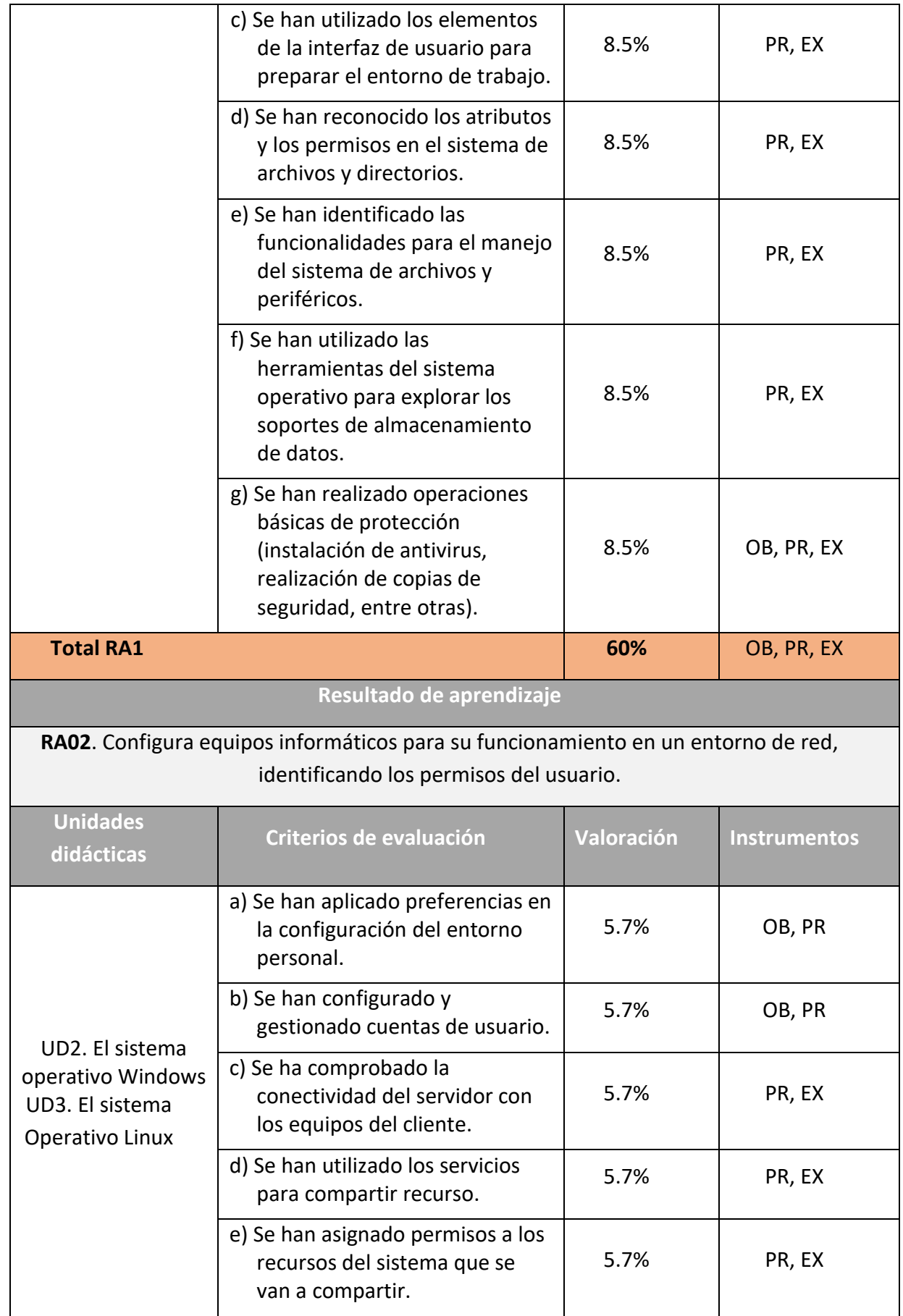

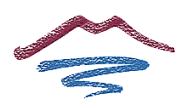

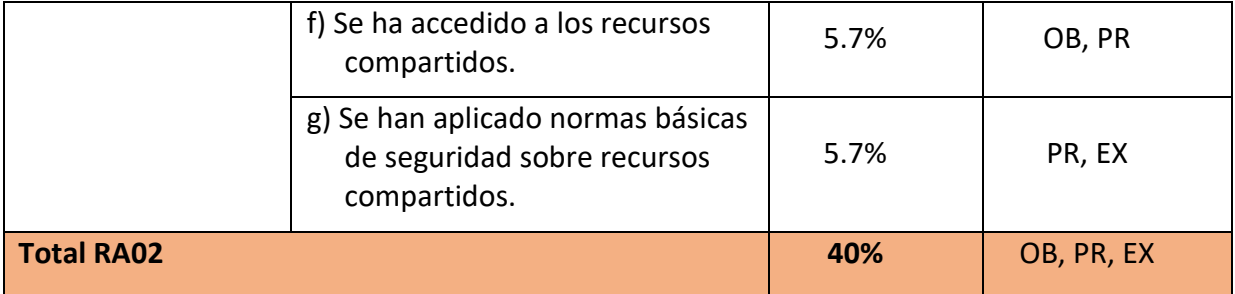

Para la segunda evaluación el sistema de calificación será:

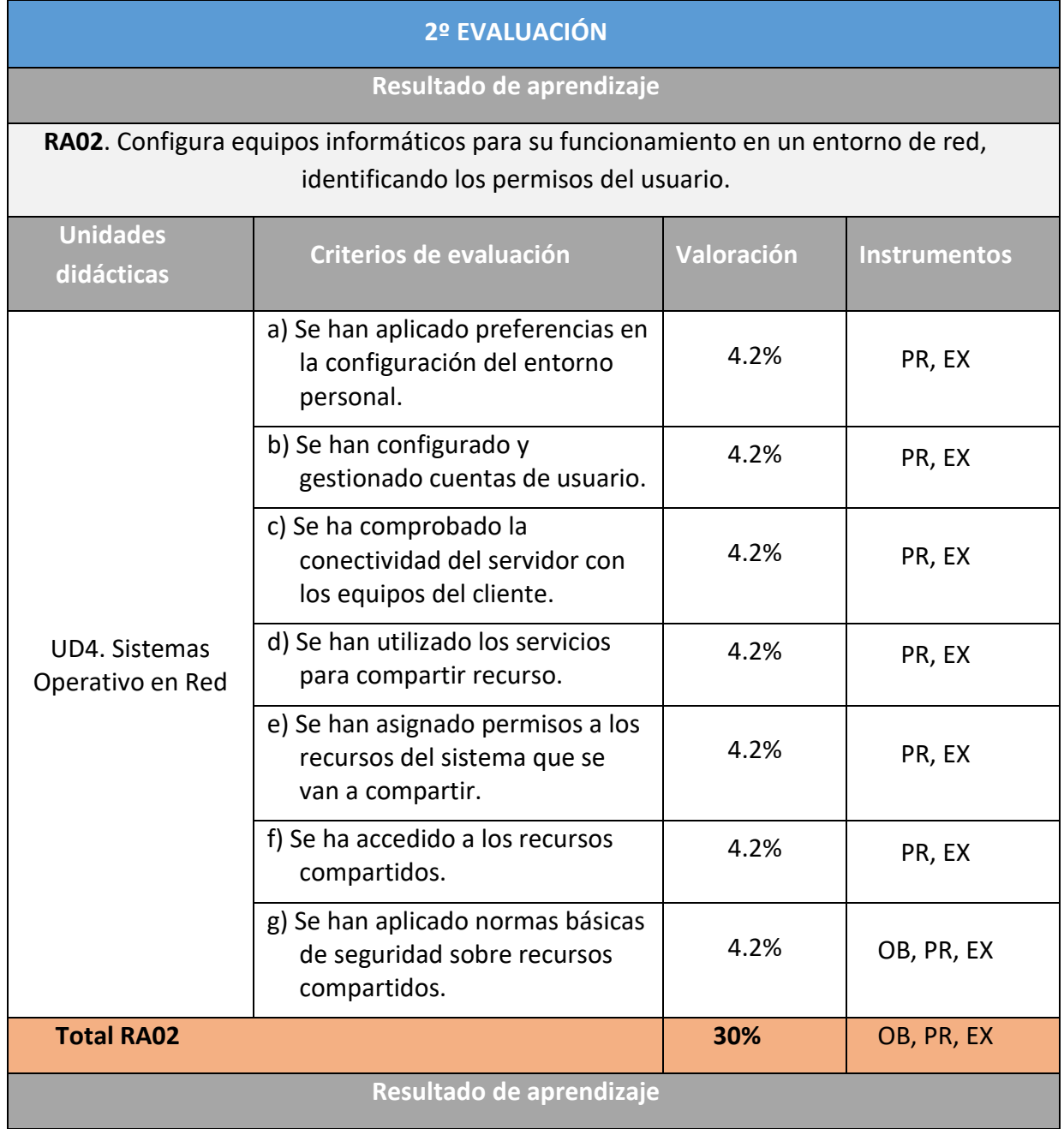

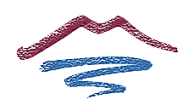

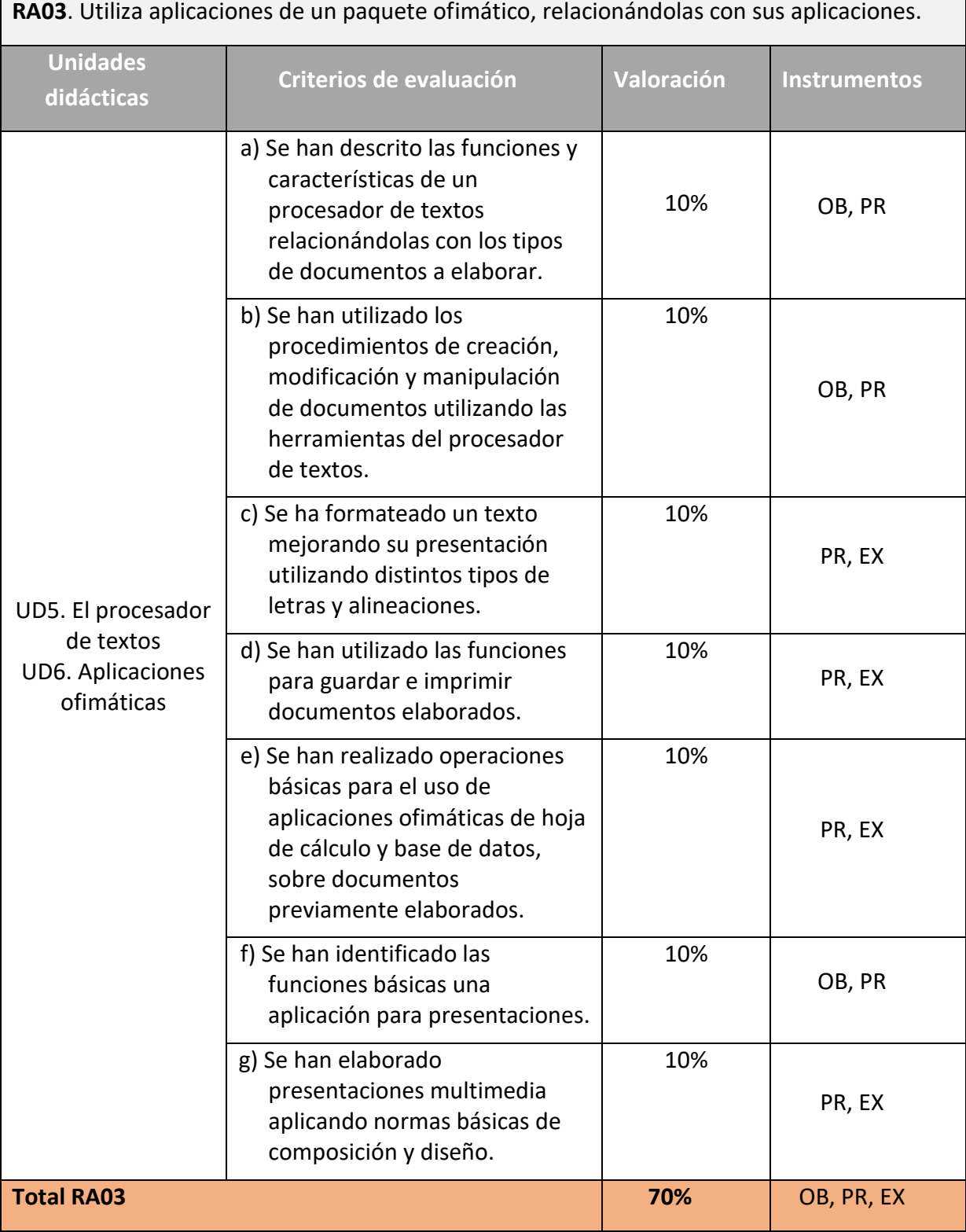

Por último, para la tercera evaluación:

# **3º EVALUACIÓN**

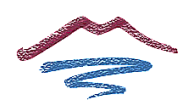

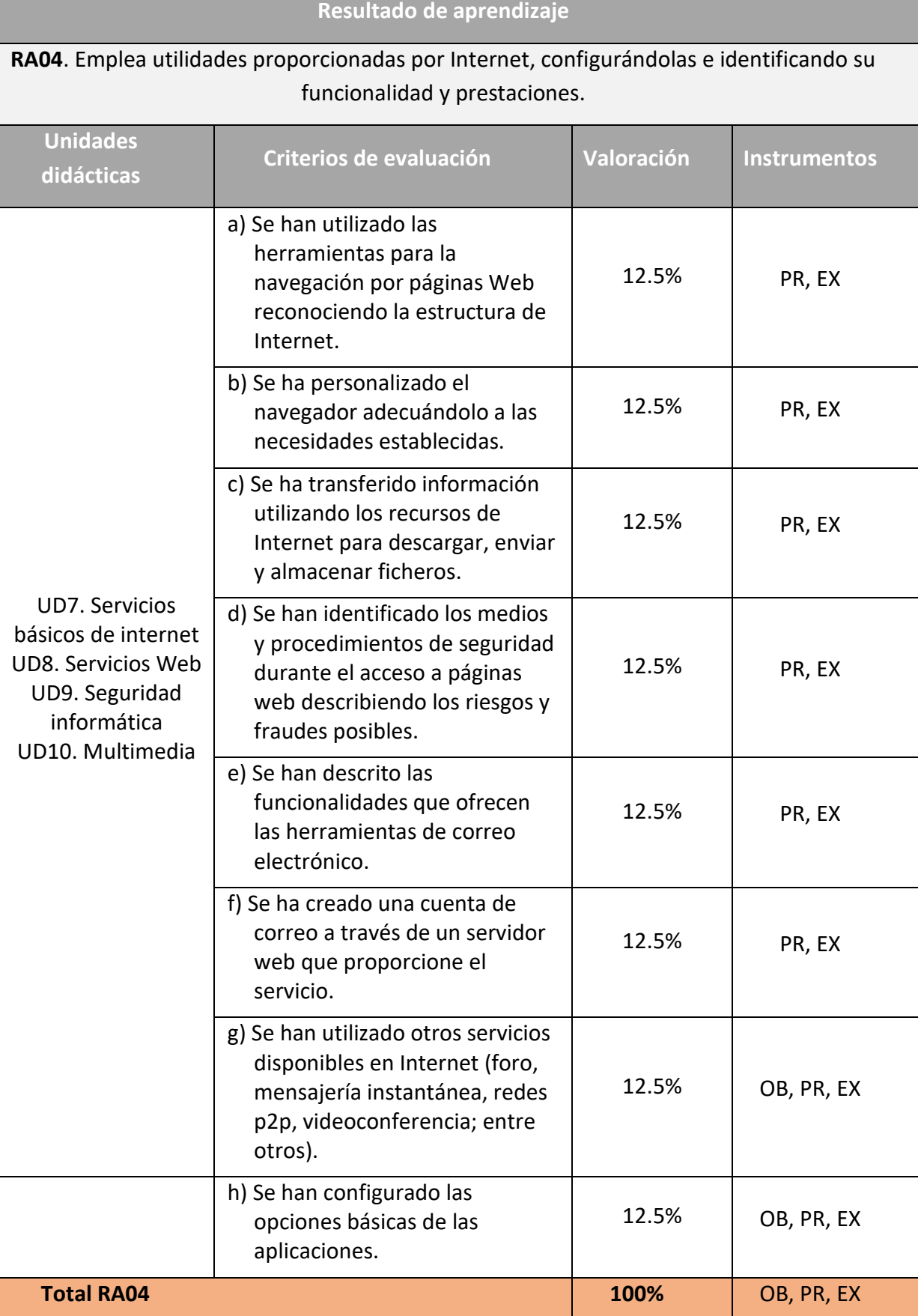

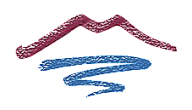

# **CALCULO DE LA CALIFICACIÓN EN LA CONVOCATORIA OFICIAL ANUAL**

Para el calculo de la calificación final del alumno se utilizarán todas las calificaciones parciales obtenidas a lo largo del curso. De forma que se tendrá una calificación por cada resultado de aprendizaje, y estas se combinarán de la siguiente forma para obtener la calificación final:

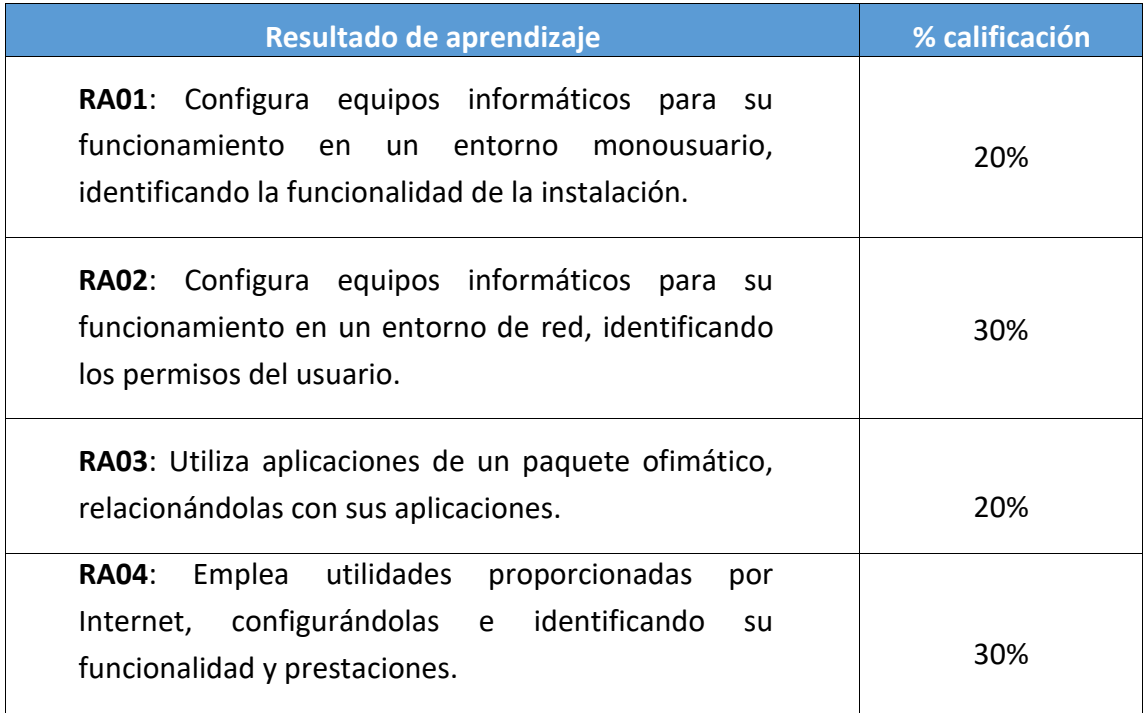

#### <span id="page-42-0"></span>**SISTEMA DE RECUPERACIÓN**

Para recuperar el módulo profesional de Operaciones Auxiliares para la Configuración y la Explotación, será necesario garantizar unos criterios mínimos, que estarán relacionados con la adquisición general de las competencias asociadas a los 4 resultados de aprendizaje esperados.

Los alumnos deberán realizar las actividades que necesiten para superar los cuatro resultados de aprendizaje trabajados a lo largo del curso. Las actividades de recuperación serán las siguientes:

- Entrega de prácticas atrasadas
- Pruebas teórico-prácticas de recuperación
- Trabajos de investigación relacionados con aspectos del aprendizaje no adquiridos mediante las clases durante el período normal

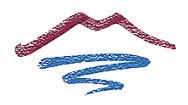

# ▪ Exámenes finales de recuperación

Por último, una vez realizadas las actividades planteadas por el profesor en este periodo de evaluación se volverán a calcular las calificaciones correspondientes a cada resultado de aprendizaje. Para obtener la calificación final se aplicará la tabla descrita en el apartado anterior.

### <span id="page-43-0"></span>**ACTIVIDADES COMPLEMENTARIAS Y EXTRAESCOLARES**

Las actividades complementarias propuestas son las siguientes:

- Visita a diferentes empresas relacionadas con el ciclo.
- Visita a Museos de la localidad o provincia, por ejemplo Museo de historia de la informática o el Polo tecnológico en Málaga, (empresas de videojuegos e impresión 3D).
- Visita a la Biblioteca , puede ser tanto la del centro como la Municipal
- Visita a tiendas especializadas

# <span id="page-43-1"></span>**TEMAS TRANSVERSALES**

Dentro del ciclo formativo y a través de este módulo profesional consideramos que podemos tratar los temas transversales con los siguientes criterios:

#### <span id="page-43-2"></span>**La educación moral y cívica.**

Dentro de este tema transversal se trabajará el fomento de actitudes de respeto hacia las personas sea cual sea su condición social, sexual, racial o sus creencias, valorando el pluralismo y la diversidad.

#### <span id="page-43-3"></span>**La educación para la paz.**

Se trabajará sobre todo la actitud frente al conflicto, viendo este como un proceso natural y consustancial a la existencia humana que, bien encauzado, ayuda a clarificar intereses y valores, convirtiéndose entonces en un proceso creativo.

# <span id="page-43-4"></span>**La educación para la igualdad de oportunidades de ambos sexos.**

Este tema transversal tendrá un tratamiento fundamentalmente metodológico, cuidando aspectos como: niveles de expectativas iguales ante alumnas y alumnos, idéntica dedicación a ambos sexos, evitar actitudes protectoras hacia las alumnas y asignar tareas de responsabilidad en función de las capacidades individuales.

#### <span id="page-43-5"></span>**La educación ambiental.**

Se potenciarán actitudes personales de aprovechamiento de materiales en las aulas y en el taller y el reciclado de los materiales utilizados. Dentro del programa ALDEA se tratará de crear un

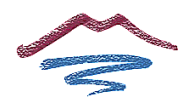

contenedor de reciclado de materiales electrónicos dentro del centro, así como asistir a charlas y actividades relacionadas.

# <span id="page-44-0"></span>**La educación para la salud.**

Se trabajará la atención y respeto de las normas de uso de herramientas, máquinas y aparatos del laboratorio. Se trabajará también el respeto por el orden y limpieza del puesto de trabajo.

## <span id="page-44-1"></span>**La educación del consumidor.**

Se potenciará el consumo moderado y responsable de recursos y materiales fungibles. Se potenciará también la aplicación de criterios de racionalidad energética en aquellos temas sensibles.

# **Ajedrez y pensamiento computacional**

Dentro del programa AulaDJaque se trabajará la educación para la paz, igualdad de oportunidades, comportamiento moral y cívico, mediante las reglas y práctica del juego del ajedrez. También, desde la base de los programas de Robótica, Investigación Aeroespacial, y Pensamiento Computacional en coordinación con el profesorado del instituto relacionado con robótica y pensamiento computacional, se trabajará el orden y pensamiento computacional con herramientas como Code.org, Microbit, Python, etc. Se intentará fomentar también el pensamiento computacional como herramienta de desarrollo personal en perfiles FPB.

#### **Emprendimiento e iniciativa**

Dentro del programa Innicia se trabajará la adquisición de hábitos de autonomía personal, y trabajo en equipo para la consecución de logros, retos y aprendizaje basado en proyectos (ABP). También, desde la base del fomento de la autoestima y la realización personal, además de la mejora de la empleabilidad, se intentará conseguir incentivar la implicación en proyectos de emprendimiento, eventos, talleres, hackatones, y todo tipo de iniciativas relacionadas con el empleo, así como técnicas de trabajo, que sirvan para mejorar sus habilidades sociales, y como herramienta de desarrollo personal en perfiles FPB.

# <span id="page-44-2"></span>**ESTRATEGIAS DE ANIMACIÓN A LA LECTURA**

Como profesor del grupo y siguiendo la costumbre de cursos pasados dentro del departamento, se propondrá a los alumnos la lectura de un libro por trimestre, relacionado con la temática del módulo, con la entrega de una ficha descriptiva del libro leído.

Además, se propone crear una biblioteca especializada de aula, relacionada con sistemas operativos e informática en general. Ya sea en formato físico o digital. En especial, se podría considerar la adquisición de revistas especializadas del sector Linux, o la elaboración por parte del

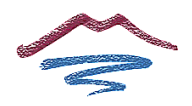

alumnado de una biblioteca de contenidos de blogs especializados en sistemas operativos y ofimática.

# <span id="page-45-0"></span>**ATENCIÓN A LA DIVERSIDAD**

Como consecuencia de la heterogeneidad de las aulas y de la naturaleza individual del proceso de enseñanza-aprendizaje se hace necesario establecer una serie de pautas por parte del profesorado, aparte del apoyo del personal especializado cuando se requiera, que ofrezcan al alumno la posibilidad de alcanzar los objetivos marcados para el módulo a un ritmo acorde a sus aptitudes.

Podemos distinguir como alumnos con necesidad específica de apoyo educativo a los siguientes:

• **Alumnos con necesidades educativas especiales:**

# o **Alumnos con trastornos graves de conducta:**

Se insistirá básicamente en reforzar los contenidos mínimos mediante actividades de refuerzo pedagógico como por ejemplo:

- Modificar la ubicación en clase.
- Repetición individualizada de algunas explicaciones.
- Propuesta de actividades complementarias que sirvan de apoyo.
- Potenciar la participación en clase.
- Propuesta de interrogantes para potenciar la curiosidad y con ello el aprendizaje.

# o **Alumnos con discapacidad física:**

Se debería estudiar el tipo de dispositivos (periféricos) que precisan y hacer la pertinente consulta y solicitud a las autoridades o asociaciones dedicadas a tal fin.

# • **Alumnos con altas capacidades intelectuales:**

Se procurará sustituir las actividades que cubran los conocimientos ya adquiridos por otras que requieran un planteamiento más laborioso y que permita desarrollar su capacidad de investigación y razonamiento (actividades de proacción).

# • **Alumnos con integración tardía al sistema educativo español:**

# o **Alumnos con graves carencias lingüísticas:**

Se puede suministrar el programa, en la medida que sea posible, en su idioma. Si no es viable y la comunicación es prácticamente nula se podría optar por derivarlo a un aula de inmersión lingüística para adquirir los conceptos mínimos idiomáticos.

# o **Alumnos con carencia de base:**

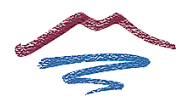

<span id="page-46-0"></span>Si el alumno carece de cierta base en otras asignaturas que le impiden avanzar en el módulo se proporcionarán programas autodidactas que faciliten un aprendizaje de base para continuar sus estudios y se reforzarán los contenidos mínimos de la misma forma que para alumnos con necesidades educativas especiales.